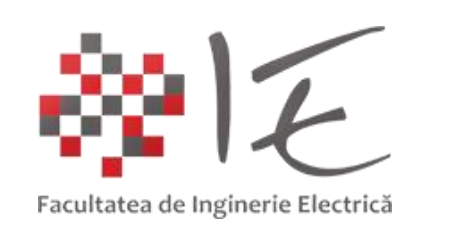

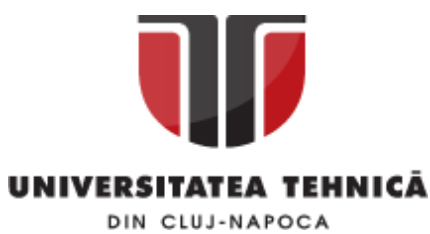

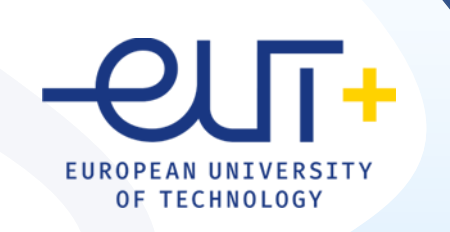

# PCLP 2

# **Programarea calculatoarelor si limbaje de programare 2**

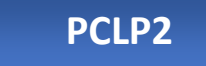

An I semestrul II

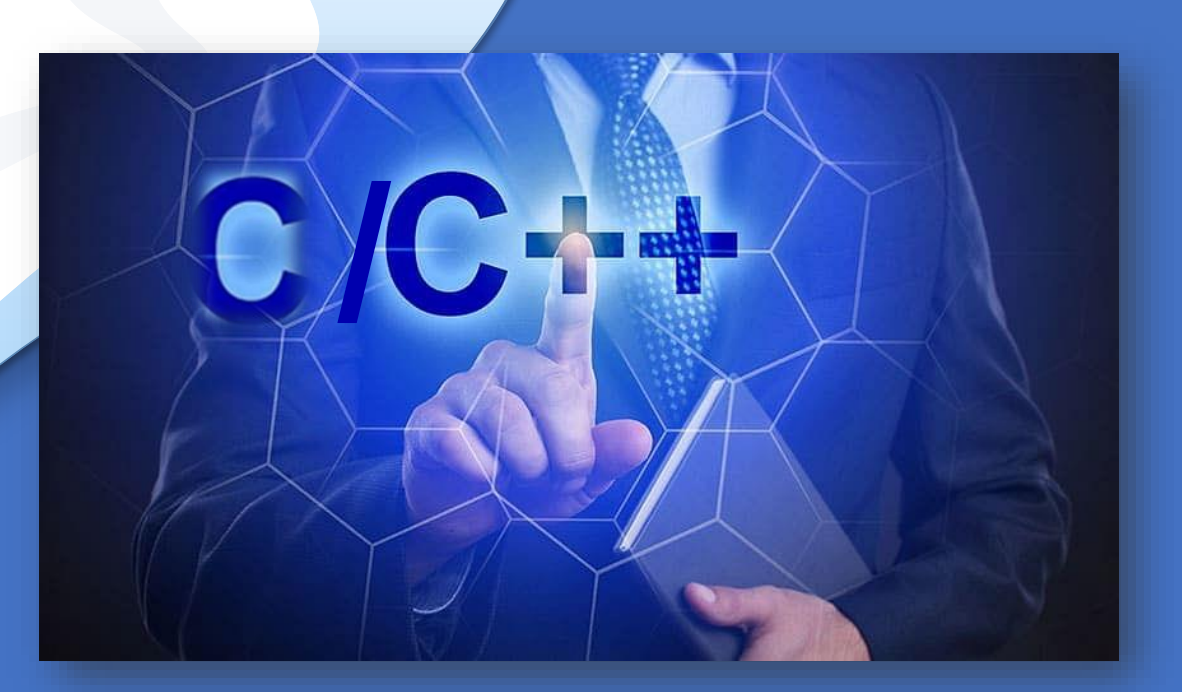

*"Coding is easy when you C it in action."*

# CUPRINS Responsabil curs:

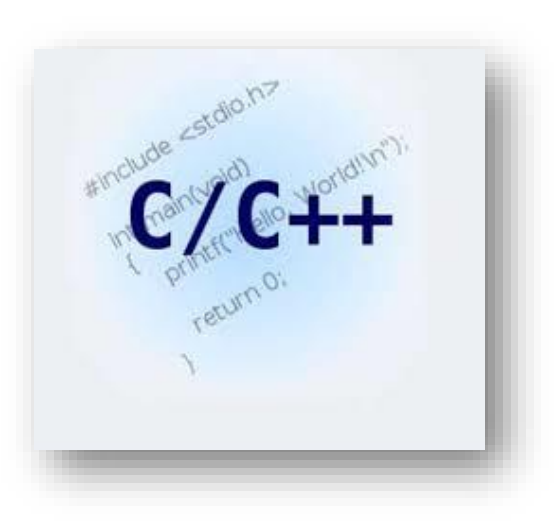

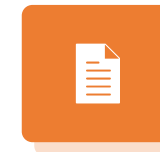

**[Laura.Grindei@ethm.utcluj.ro](mailto:Laura.Grindei@ethm.utcluj.ro)** 

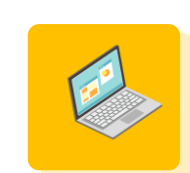

Responsabili laboratoare: **[Claudia.Constantinescu@ethm.utcluj.ro](mailto:Claudia.Constantinescu@ethm.utcluj.ro) [Angela.Lungu@ethm.utcluj.ro](mailto:Angela.Lungu@ethm.utcluj.ro) [Laszlo.Rapolti@ethm.utcluj.ro](mailto:Laszlo.Rapolti@ethm.utcluj.ro)** 

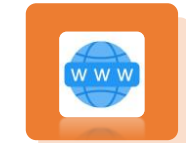

Pagina web curs: **<http://www.et.utcluj.ro/CursPCLP2.htm>**

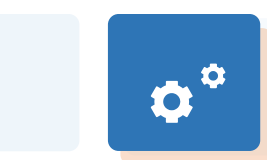

Teams PCLP 2 Seria 1 2024 **Cod: z1o9hou**

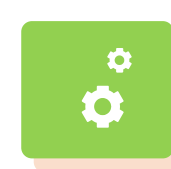

Teams PCLP 2 Seria 2 2024 **Cod: z1o9hou**

# LABORATOARE

Nu aveti teme la laborator , dar prezenta e obligatorie+ teste Teams Assignments

#### Laborator 1 Pointeri . Operatii cu pointeri

În acest capitol sunt prezentate considerații teoretice privind definirea și utilizarea pointerilor fiind prezentate câteva probleme rezolvate cu pointeri la date de tip întreg, la tipul caracter și la șir de caractere.

#### **CONSIDERATII TEORETICE**

Variabila de tip pointer este o variabilă care are ca și valoare o adresă de memorie.

#### Pointerii se clasifică astfel:

- Pointer la date = conține adresa unei variabile sau a unei constante
- Pointer la funcții = conține adresa codului executabil al unei funcții
- . Pointer la obiecte = contine adresa unui obiect în memorie = adrese de date și funcții

Pointerii conțin adrese de memorie și nu valori ca alte tipuri de variabile sau constante.

Dacă la o adresă de memorie se află altă adresă acest lucru are semnificația de indirectare ("pointare") (o variabilă indică spre alta).

În Fig.1.1 este prezentat un exemplu de adrese de memorie în care sunt memorate date sau alte adrese ale altor date.

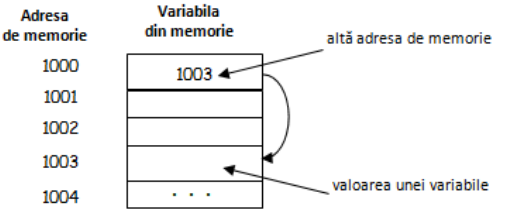

#### **PROBLEME REZOLVATE**

 $x = np2 - 5.50$ Valoarea lui y^2 este: \*p1^2-30.25

Ex.1: Programul este un exemplu de declarare a 2 pointeri la date de tip int si respectiv real (float). Programul citeste de la tastatura o valoare intreaga x si o valoare de tip float corespunzatoare lui y si apoi afiseaza adresele variabilelor x si y si valorile lor si ale patratelor lor prin pointeri.

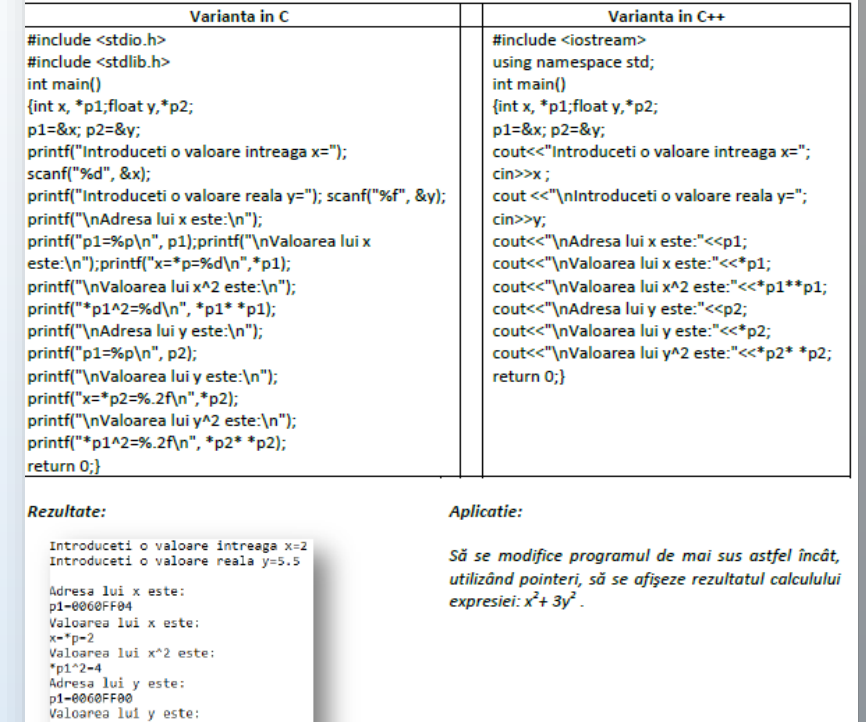

# BIBLIOGRAFIE

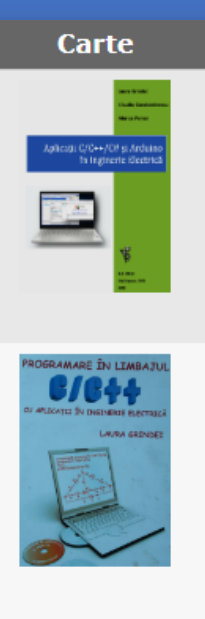

Titlu, Autor, Editura, An publicare Aplicatii C/C++/C# si Arduino in Inginerie Electrica Laura Grindei, Claudia Constantinescu Marius Purcar Editura UTPress, On Line 2020 Programare in Limbajul C/C++ cu aplicatii in inginerie electrica Laura Grindei, Casa Cartii de Stiinta, 2010 C++ Programming Language **Bjarne Stroustrup** ADDISON WESLEY PUB CO INC 2013 download pdf

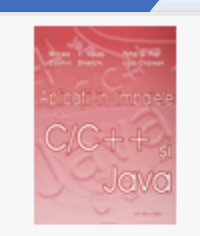

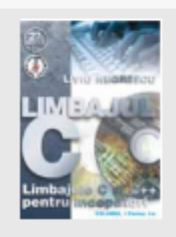

Mircea Vaida Casa Cartii de Stiinta 2002 Limbajele C si C++ pentru incepatori vol 1 - Liviu Negrescu Mircea Vaida Casa Cartii de Stiinta 2002 download pdf Programarea aplicatiilor folosind limbajul C# si platforma .NET Daniela Alexandra Crisan Pro Universitaria 2015

Aplicatii in limbajele C/C++ si Java

# BIBLIOGRAFIE

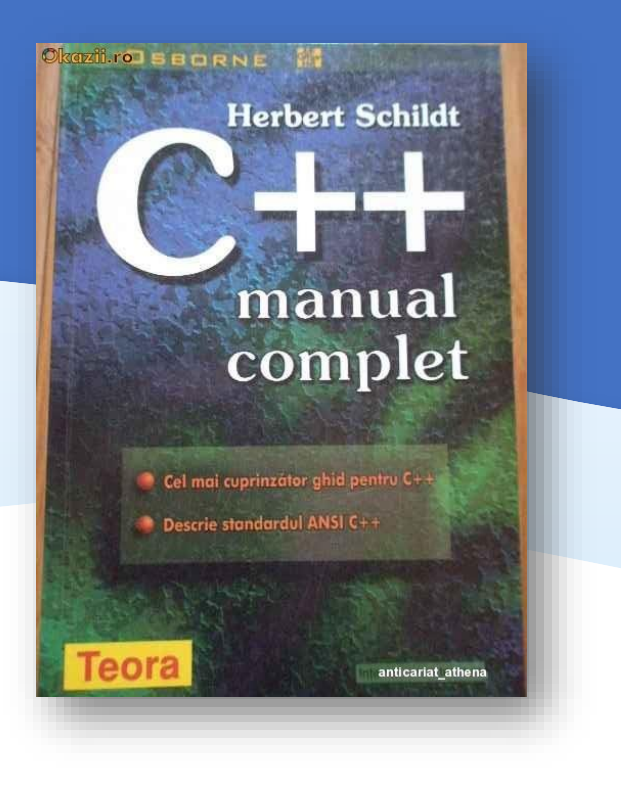

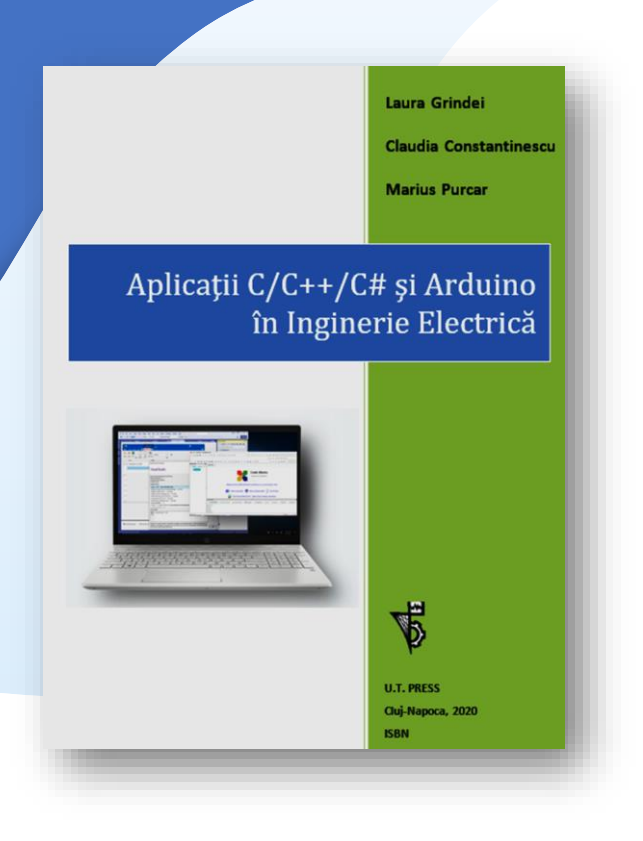

# EXAMEN

# **Nota examen= (Nota Activitate laborator + Nota test teorie)/2**

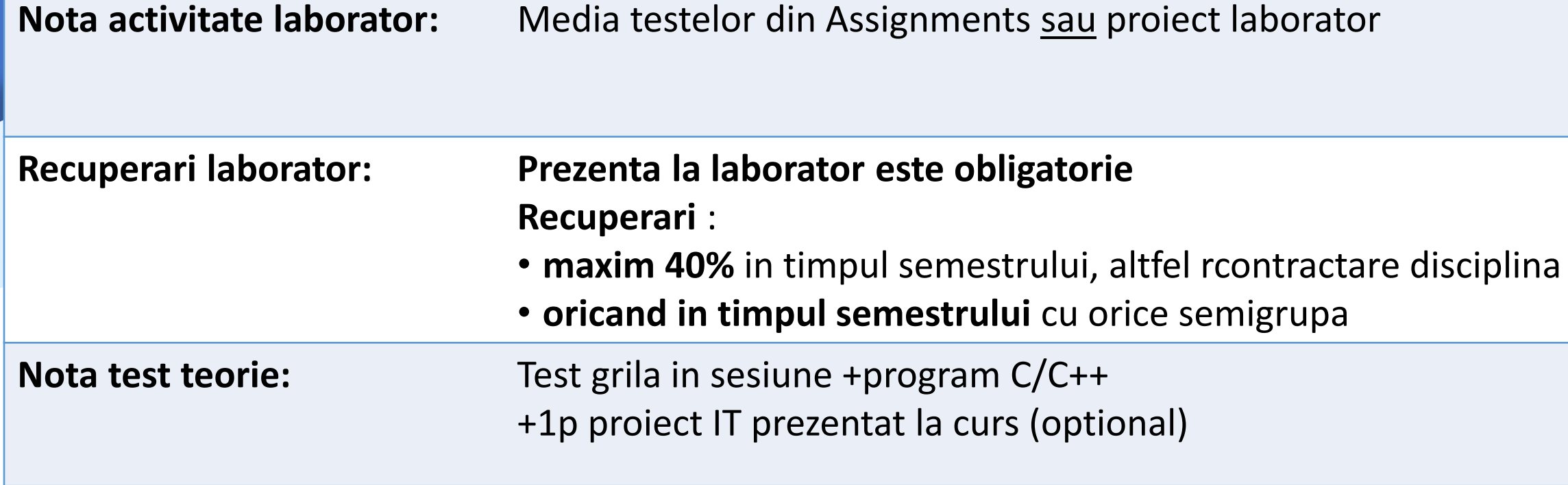

# PROIECT CURS

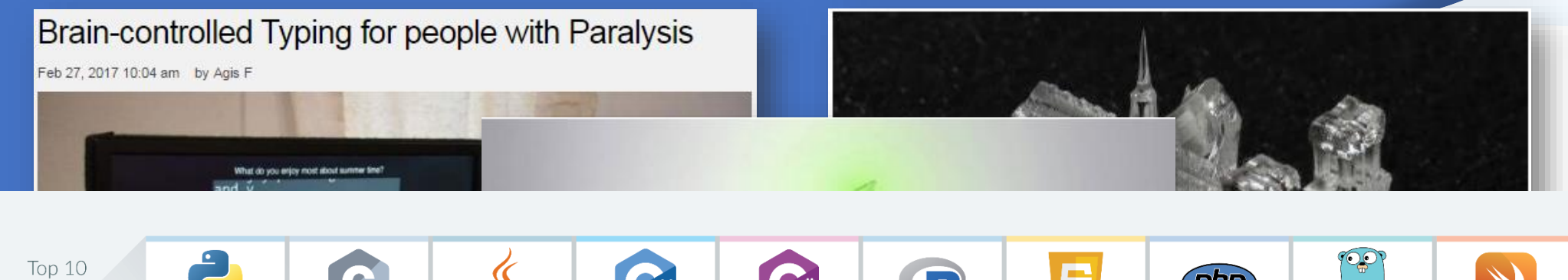

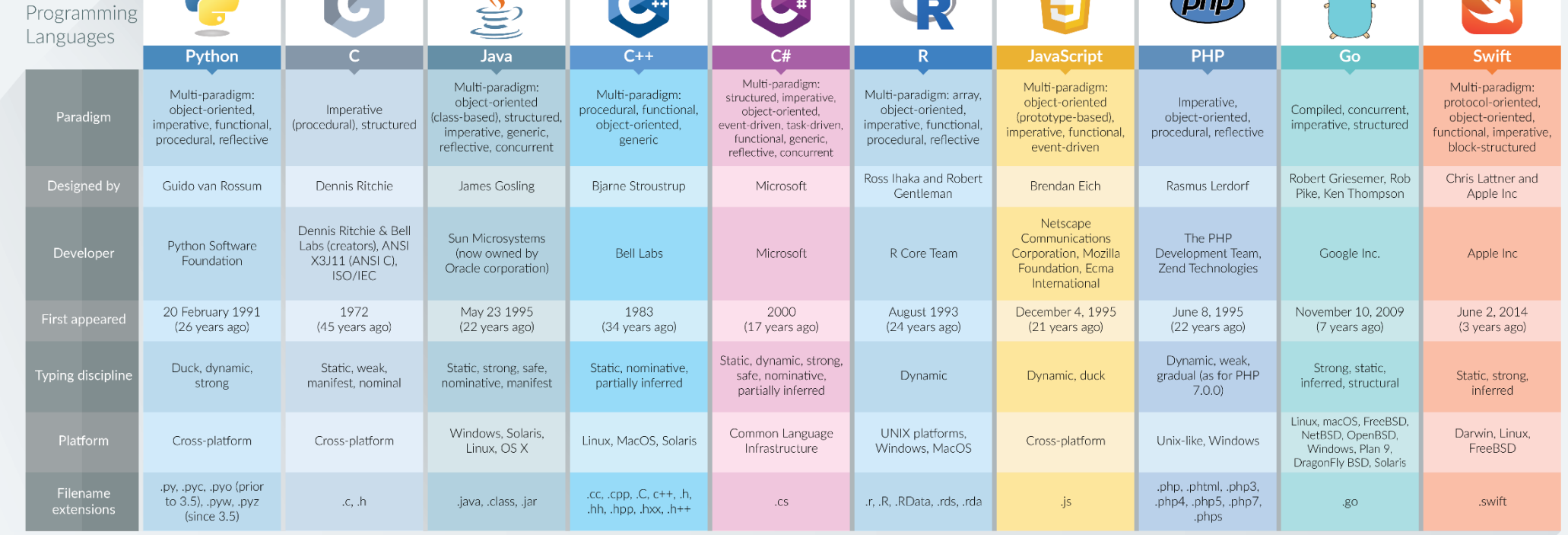

 $\cup$ 

# PROIECT LABORATOR

PCLP<sub>2</sub> **Materiale didactice Alte cursuri PCLP2** Programarea Calculatoarelor si Limbaje de Programare, Semestrul II  $\langle$  All teams **General** Posts Files Class Notebook Assignments Grades  $+$ File Home Insert Draw View Help Open in Browser  $\sim$  $\circ$ Teme projecte  $5 - 1$  $\sqrt{2}$  $A\rightarrow$  $\frac{1}{2}$   $\frac{1}{2}$   $\frac{1}{2}$   $\frac{1}{2}$   $\frac{1}{2}$   $\frac{1}{2}$   $\frac{1}{2}$   $\frac{1}{2}$   $\frac{1}{2}$   $\frac{1}{2}$ **PCLP 2 Seria 2-2021**  $\cdots$ **VISUAL STUDIO - APLICATII**  $\mathbb{R}$ WINDOWS IN  $C/C++/C#$ Teme propuse Project Laborator: General 1. Implementarea unei aplicatii in I. VISUAL STUDIO - APLICATII WINDOWS IN C/C++/C#  $\Omega$  $C/C++/C#$  pentru citirea dintr-un fisier a Curs PCLP2 Seria 2 1. Implementarea unei aplicatii in C/C++/C# pentru citirea dintr-un fisier a unor valori unor valori reale care va afisa valorile minim, maxim, valoarea medie si grafic reale care va afișa valorile minim, maxim, valoarea medie și grafic de variație in țimp Laborator PCLP2 de variatie in timp a valorilor a valorilor 2.Implementarea unei aplicatii in  $\qquad \qquad \blacksquare$ 2.Implementarea unei aplicatii in C/C++/C# care realizeaza citirea valorilor dintr-un  $C/C++/C#$  care realizeaza citirea fisier care contine: intervale orare, un text ON/OFF care arata daca dispozitivul a fost valorilor dintr-un fisier care contine: pornit sau oprit (ca si in exemplul de mai jos) si realizeaza afisarea celui mai utilizat intervale orare, un text ON/OFF care arata daca dispozitivul a fost pornit sau interval orar și a numarului de ore in care sistemul a fost pornit/oprit oprit (ca si in exemplul de mai jos) si realizeaza afisarea celui mai utilizat Marti Miercuri **Luni** interval orar si a numarului de ore in OFF  $8 - 9$ ON ON care sistemul a fost pornit/oprit  $9 - 10$ OFF ON ON Luni Marti **Miercuri**  $8 - 9$ ON ON OFF ON 10-11 ON ON  $9 - 10$ OFF ON ON OFF ON OFF  $11 - 12$  $10 - 11$ ON **ON** ON OFF OFF  $11 - 12$ ON 3. Implementarea unei interfete grafice utilizand Visual Studio Form Apps si C# care realizeaza calculul parametrilor geometrici ai diferitelor tipuri de antene 3. Implementarea unei interfete grafice 4. Implementarea unei interfete grafice utilizand Visual Studio Form Apps si C# utilizand Visual Studio Form Apps si C# care realizeaza calculul parametrilor pentru modelarea unui circuit de la disciplina TCE astfel incat sa se obtina curenti. geometrici ai diferitelor tipuri de antene

# C/C++

# De ce C/C++ ?

### **Conform statisticii TIOBE:**

**https://www.tiobe.com/tiobe-index**

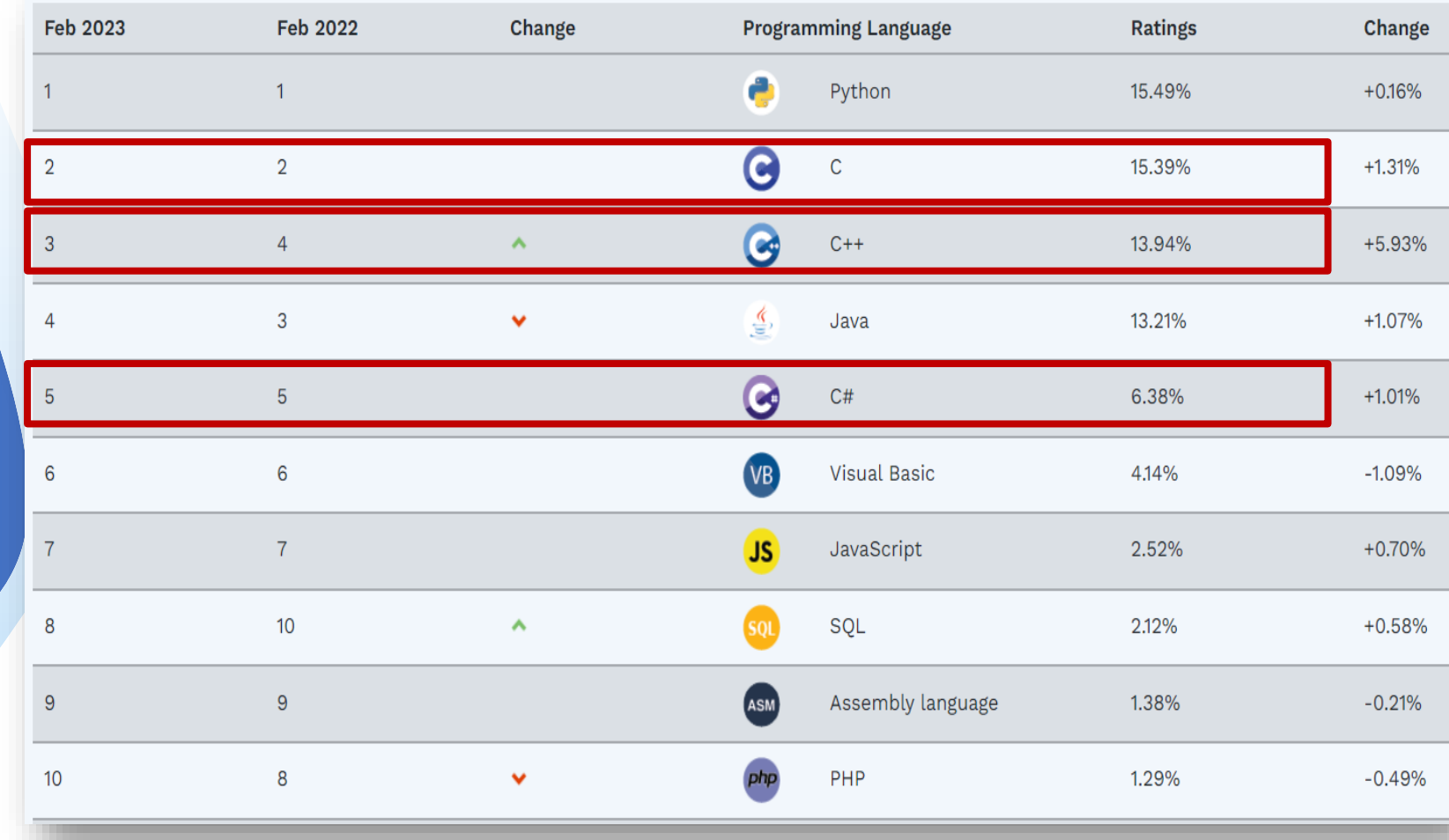

De ce C/C++ ?

**Certificare internationala C++ Institute:** 

**fiecare nivel 300 USD**

❑ pentru formarea unei gandiri logice, algoritmice.

❑ foarte multe alte limbaje de programare se bazeaza pe sintaxa si pe conceptele folosite in C si C++. Exemple: Python, JavaScript, C#, PHP, etc.

## **Aplicatii C/C++/C#:**

- ❑ implementari de algoritmi
- ❑ aplicatii desktop;
- ❑ programe sistem, compilatoare;
- ❑ masini virtuale; drivere;
- ❑ interfete grafice
- $\Box$  aplicatii in timp real
- ❑ jocuri, etc.
- $\Box$  apps pentru dispozitive mobile

# PCLP 1 PCLP 2

### Obiective Introducere

- Algoritmi. Limbajul C
- Functii de intrare/iesire.
- Operatori
- Instructiuni (1)
- Instructiuni (2)
- Functii
- Tablouri
- Algoritmi de sortare si cautare
- Recursivitate. Directive de preprocesare.
- Tablouri: exemple
- Stiva. Coada. Clase de memorie

# **C (C++)**

- ❖ Pointeri
- ❖ Alocare dinamica a memoriei
- ❖ Linia de comanda. Argumentele functiei main()
- ❖ Tipuri de date structurate: structuri, tablouri de structuri, enumerari , campuri de biti
- ❖ Fisiere
- ❖ Diferente C/C++
- **C++:**
- ❖ STL
- ❖ Obiecte, clase si metode
- ❖ Mostenire

**Aplicatii in inginerie:** C/C++/Arduino/C#

# Medii de programare C/C++

**desktop**

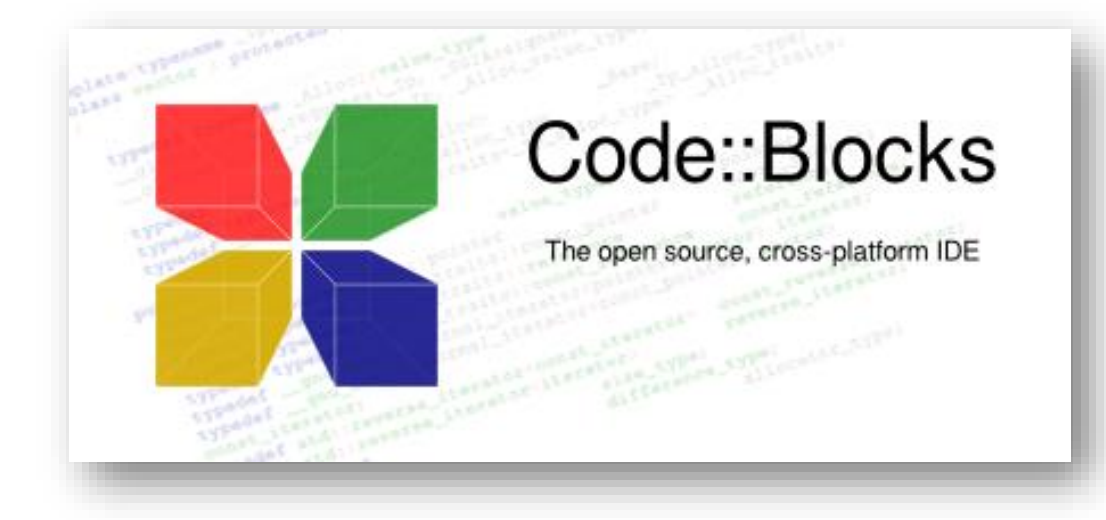

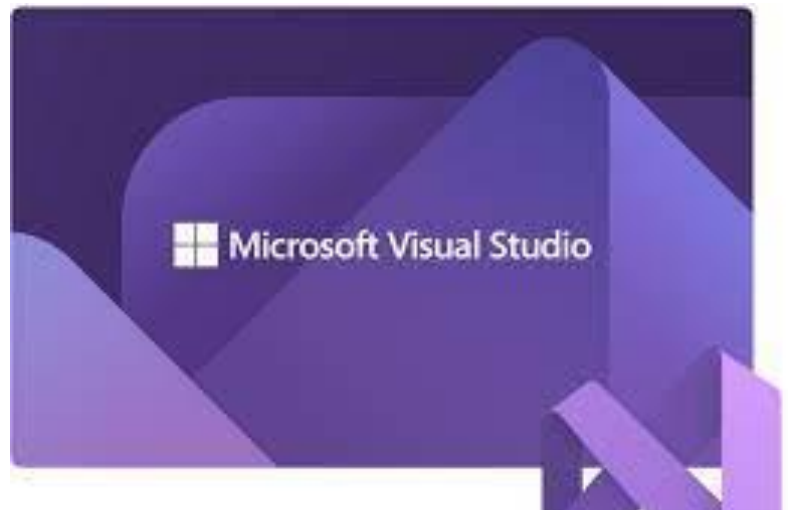

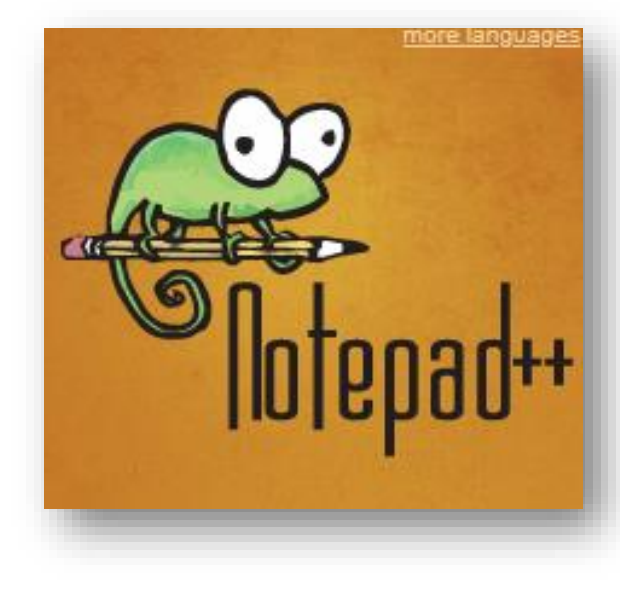

C/C++

# Medii de programare C/C++

**On line**

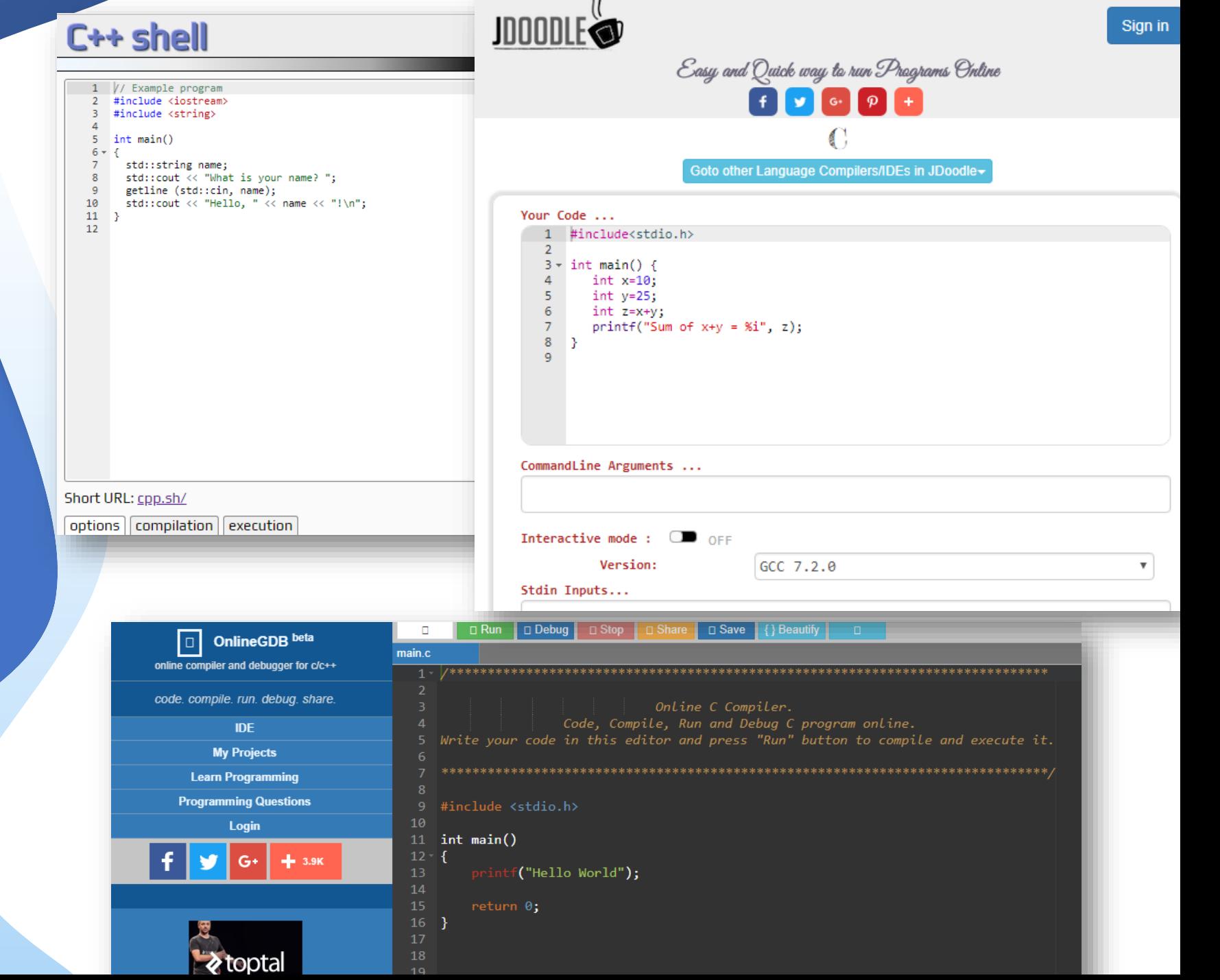

C/C++

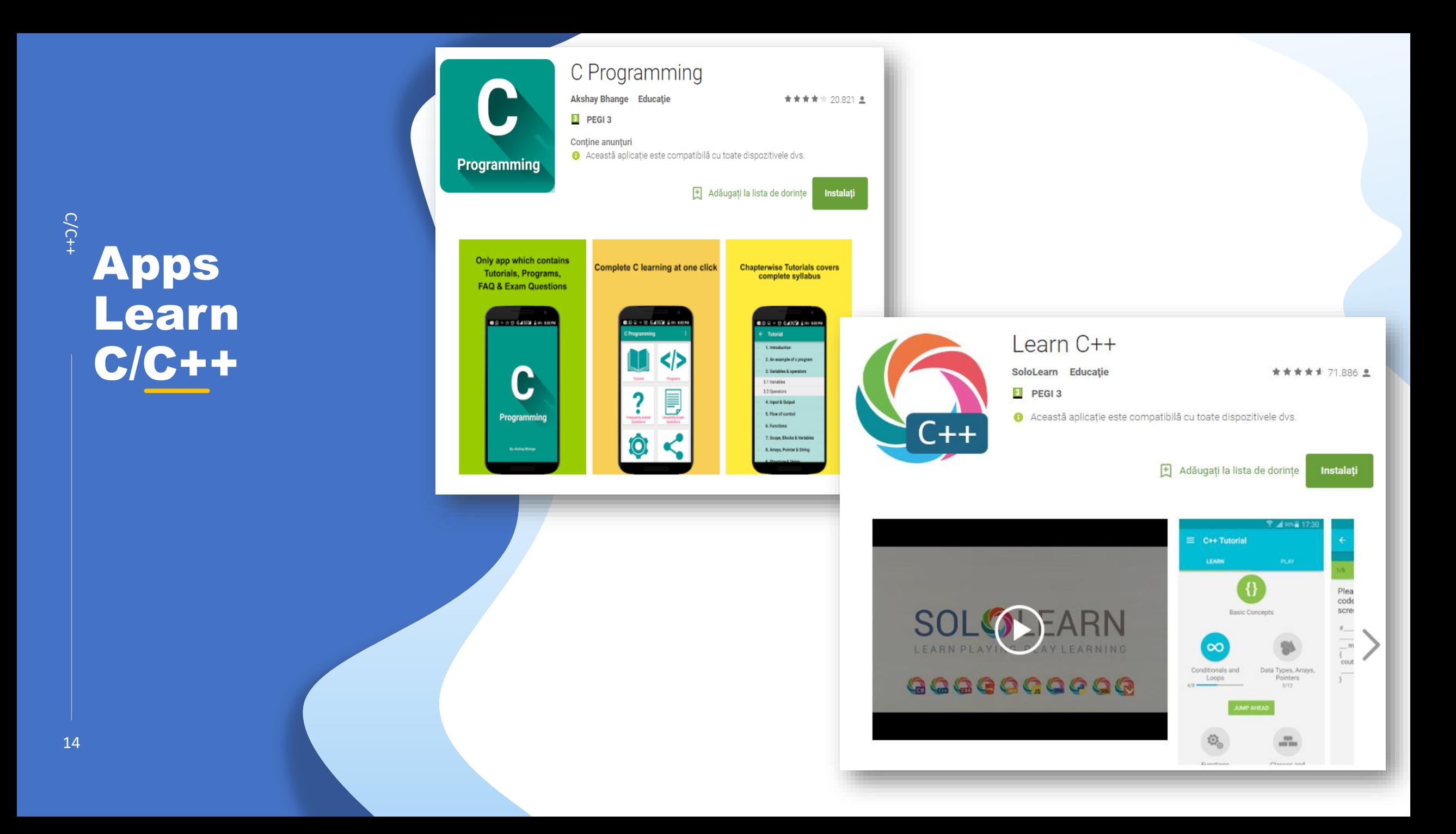

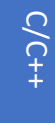

# Cap. 1

# Introducere

**pointeri**

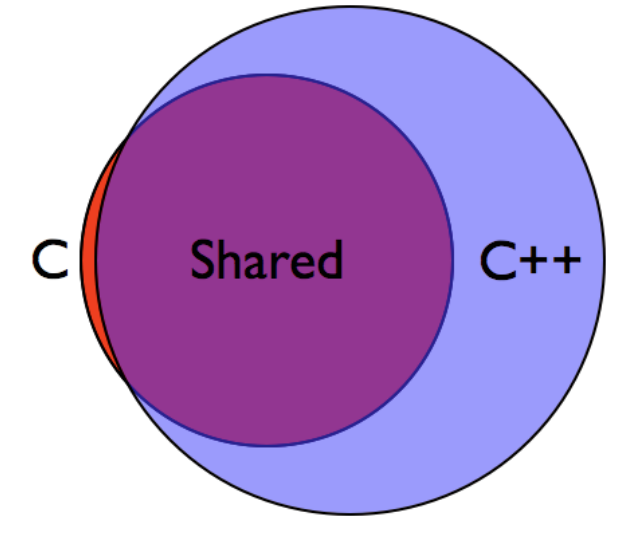

❑ C este un **limbaj procedural**

❑ C++ este un **limbaj orientat pe obiecte** si este o versiune

limbajulul C.

C++ integreaza aproape tot

mai complexa (updated version) a limbajului C.

❑ Majoritatea compilatoarelor C++ pot sa compileze programe

in C (compilatoarele C nu pot compila programele in C++).

# Cap 1: Introducere

# Tipuri de date in C/C++

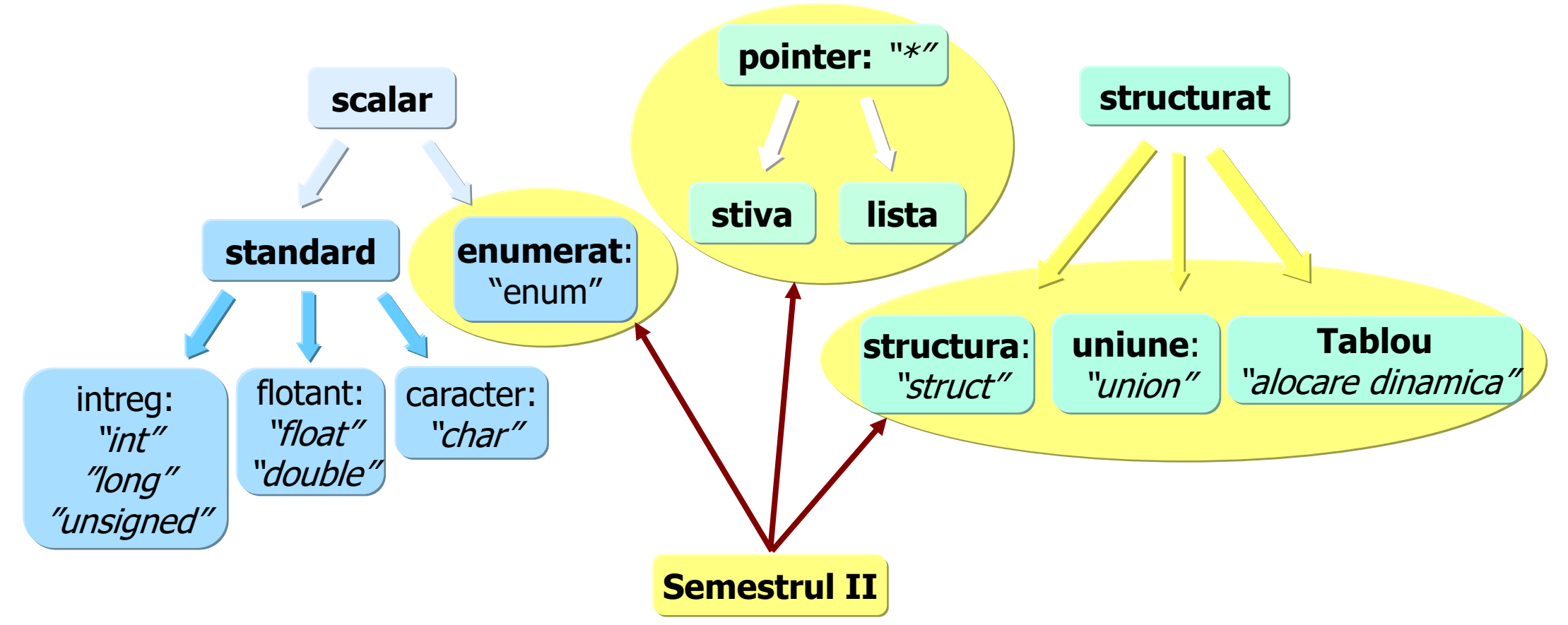

# Cuprins Cap 1

### **1. 1. Definirea pointerilor**

- ❑ Variabile si adrese
- ❑ Clasificarea variabilelor pointer
- ❑ Operatori specifici pentru pointeri
- ❑ Initializarea variabilelor pointer
- ❑ Expresii cu pointeri
- **1. 2. Operatii cu pointeri**
	- ❑ Operatii permise si nepermise
	- ❑ Compararea
	- ❑ Initializarea si atribuirea
	- ❑ Adunarea si scaderea
	- ❑ Incrementarea si decrementarea

### **1. 3. Pointeri si tablouri**

- ❑ Pointeri la tablouri
- ❑ Tablouri de pointeri

### **1. 4. Pointeri catre pointeri**

- $\Box$  Tipuri de indirectare
- ❑ Definirea unui pointer la pointer

### **1. 5. Pointeri si functii**

- □ Pointeri ca argumente de functii
- ❑ Pointeri la functii

### Variabile si adrese

# DEFINITII

**"obiect" =** o variabila sau un element dintr-o variabila ;

```
Fiecarui obiect ii corespund 2 "valori":
```
❑ **rvalue (right value) =** *valoarea* asociata obiectului (trebuie specificata in dreapta semnului de atribuire)

❑ **lvalue (left value) =** *adresa* la care se gaseste obiectul

## EXEMPLU

## float k=4 ;

**rvalue** pentru variabila k este 4

**lvalue** este adresa la care este stocata variabila k in memorie pe lungime de 4

octeti (corespunzator tipului float )

### Variabile si adrese

# DEFINITII

**"obiect" =** o variabila sau un element dintr-o variabila ;

```
Fiecarui obiect ii corespund 2 "valori":
```
❑ **rvalue (right value) =** *valoarea* asociata obiectului (trebuie specificata in dreapta semnului de atribuire)

❑ **lvalue (left value) =** *adresa* la care se gaseste obiectul

## EXEMPLU

## float k=4 ;

**rvalue** pentru variabila k este 4

**lvalue** este adresa la care este stocata variabila k in memorie pe lungime de 4

octeti (corespunzator tipului float )

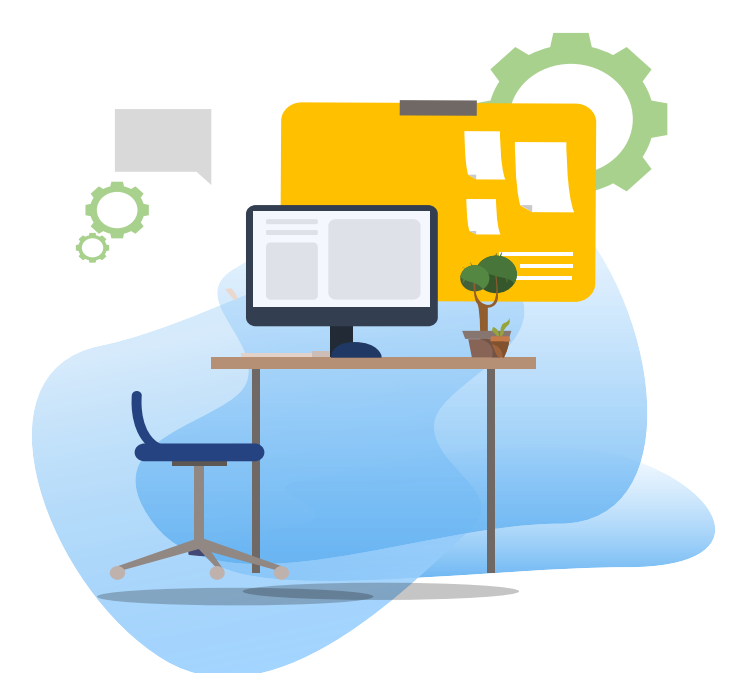

### **Cum putem verifica dimensiunea unei variabile x?**

### **R: utilizand functia sizeof(x)**

**Ex.** 

 $\ldots$ 

double a;

printf("Nr octeti pentru tipul double: %d octeti \n", sizeof(a));

20 Output: 8

# **TEST**

### **Cati octeti sunt necesari pentru reprezentarea datelor?**

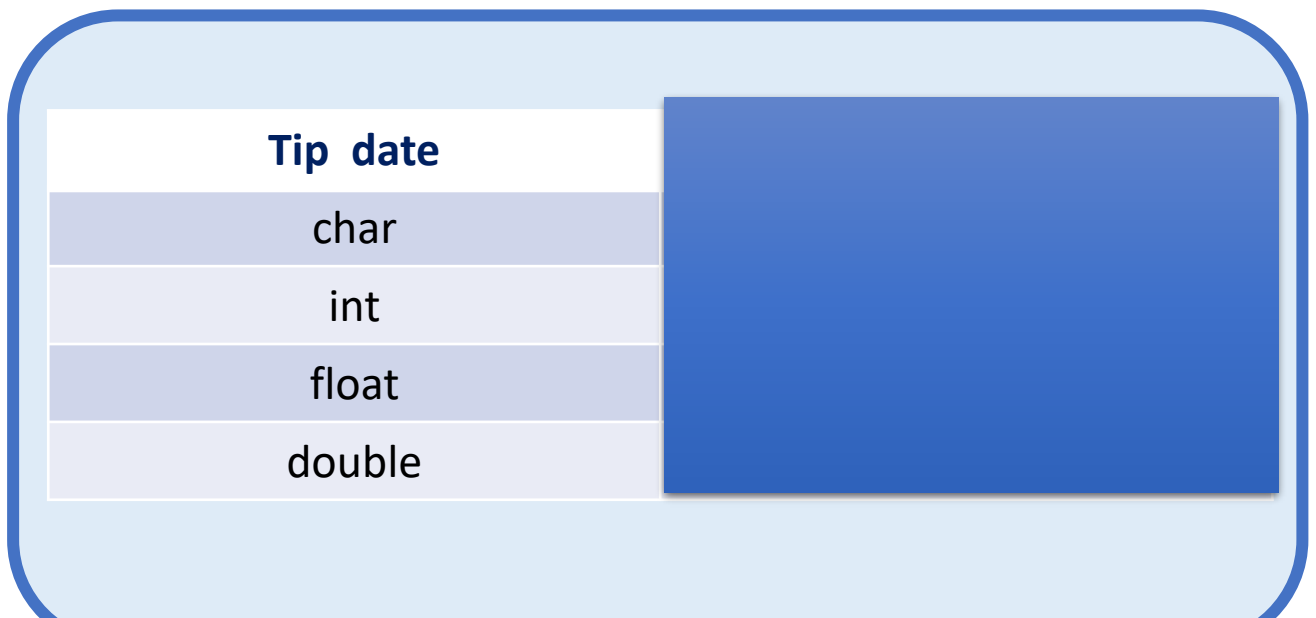

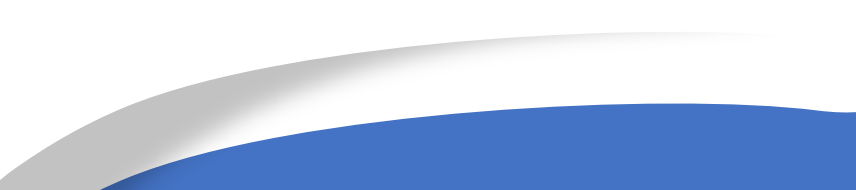

## Valori si adrese

# DEFINITII

**"obiect" =** o variabila sau un element dintr-o variabila ;

Fiecarui obiect ii corespund 2 "valori":

❑ **rvalue (right value) =** *valoarea* asociata obiectului (specificata in dreapta semnului de atribuire)

❑ **lvalue (left value) =** *adresa* la care se gaseste obiectul

# EXEMPLU

### float k=4 ;

**rvalue** pentru variabila k este 4

**lvalue** este adresa la care este stocata variabila k in memorie pe lungime de 4

octeti (corespunzator tipului float )

### Alocarea memoriei pentru variabile

# EXEMPLU

**Ex.1 Declararea variabilelor standard**

… int  $i=10$ ,  $k[5]$ ; float x=2.0, z[20], y=5.0;

…

**Efect: La executia programului se aloca spatiu in memoria RAM pentru fiecare variabila**

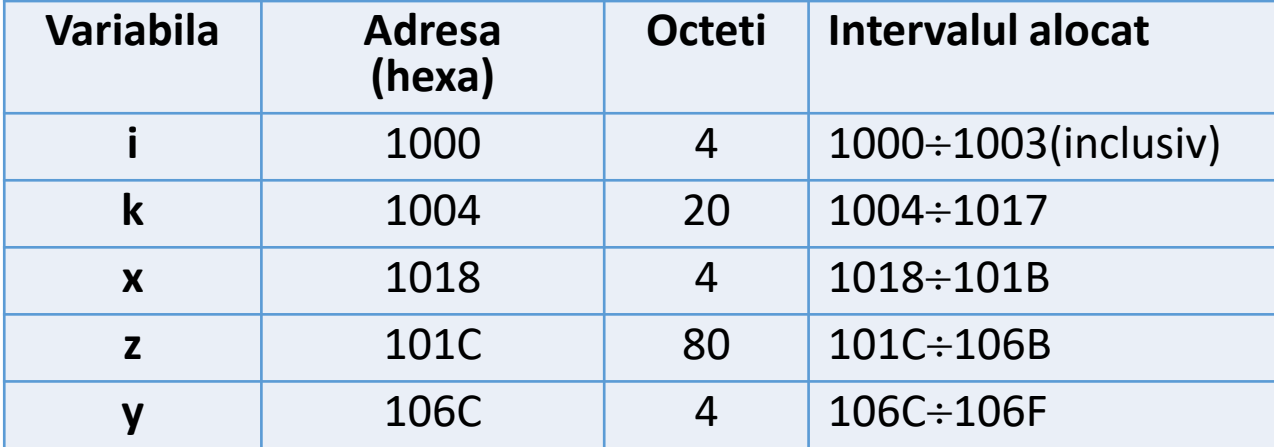

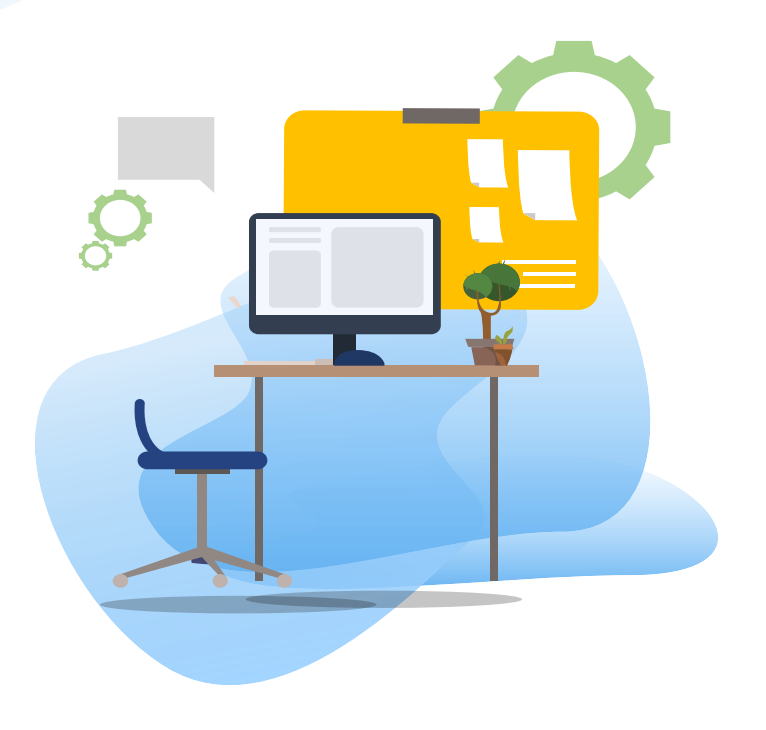

# TEST

### **Cati octeti sunt necesari pentru reprezentarea celor 2 variabile?**

float x[100]; double mat[3][3];

**Raspuns :** 

pentru x se aloca 4\*100=400 octeti

pentru mat se aloca 3\*3\*8= 72 octeti

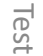

# Definitie pointer

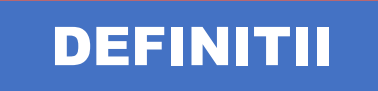

**pointer = o variabila care are ca si valoare o adresa de memorie**

Clasificarea variabilelor pointer

**Pointer la date = contine adresa unei variabile sau a unei constante Pointer la functii = contine adresa codului executabil al unei functii Pointer la obiecte= contine adresa unui obiect in memorie =adrese de date si functii**

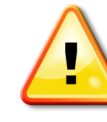

## Declarare pointer

### Sintaxa

### **Format declarare: tip \*nume ;**

unde **tip=** tipul de baza al pointerului, defineste tipul variabilei la care indica acesta; poate fi orice tip de variabila;

 **nume=** numele variabilei pointer

## EXEMPLU

**Ex.** 

int \*np; //np este pointer la intreg

float \*a, r; //a este pointer la tipul float , r este variabila de tip float

char c,\*pc; //variabila c este de tip caracter si pc este pointer la tipul caracter

int \*ap[10]; and tablou de pointeri de pointeri de maxim 10 elemente, fiecare de maxim 10 elemente, fiecare de element este pointer la tipul intreg

# Operatori specifici pentru pointeri: &, \*

# DEFINIRE

**Operatorul de adresare (referentiere): & ("adresa") =** operator care asociat unei variabile sau obiect, returneaza adresa de memorie a acelei variabile sau obiect

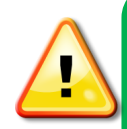

**Dupa declarare, pointerul trebuie initializat** cu adresa unei variabile (obiect) altfel acesta nu poate fi utilizat

# EXEMPLE

**Ex. 1: declarare si initializare in 2 instructiuni** double nr,\*m; //declarare m=&nr ; //initializare

**Ex.2: declarare si initializare intr-o singura instructiune** char c,\*pc =&c; Singura instructiune in care pot aparea ambii operatori simultan

# Operatori specifici pentru pointeri: &, \*

# DEFINIRE

**Operatorul de indirectare (dereferentiere): \* ("de la adresa") =** operator unar, complementar lui &, returneaza valoarea de la adresa de memorie specificata

# EXEMPLE

**Ex. 1: vrem sa atribuim lui q valoarea lui nr utilizand pointerul \*m** int nr=100,q,\*m; m=&nr ; //variabilei m i se atribuie adresa lui nr  $q=$ \*m; //variabilei q i se atribuie valoarea lui nr prin pointerul \*m  $\Leftrightarrow$  q=nr; **Efect:** atribuie lui q valoarea variabilei nr indirect prin pointerul \*m **Ex.2: vrem sa schimbam valoarea lui i prin pointerul \*p** int i=1,\*p=&i; //variabilei p i se atribuie adresa lui i \*p=2; //variabilei i, i se atribuie valoarea 2  $\Leftrightarrow$ i=2; **Efect:** atribuire indirecta prin pointer

# Operatori specifici pentru pointeri: &, \*

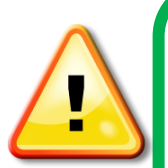

**Operatorul \*** nu trebuie confundat cu operatorul aritmetic utilizat pentru inmultire **Operatorul &** nu trebuie confundat cu operatorul AND pentru biti **Operatorii \* si &** au prioritate fata de toti operatorii aritmetici (exceptie –unar ,aceeasi precedenta) **Atentie la declararea tipului pointerului:** vezi Ex.

# EXEMPLU

**Ex:** Urmatoarea secventa de program se compileaza corect (eventual cu avertismente =warning) dar nu produce rezultatul corect, deci nu se atribuie valoarea lui x lui y datorita neconcordantei tipurilor de date

double  $x=10.5$ , y; float \*p;

```
 p=&x;
```
y=\*p; //instructiunea nu produce rezultatul asteptat, pentru ca float se

//reprezinta pe 4 octeti iar double pe 8 octeti

**Efect:** p este declarat de tip float, deci variabilei y i se vor transfera numai 4 octeti (float) din informatia stocata , nu 8 octeti (double)

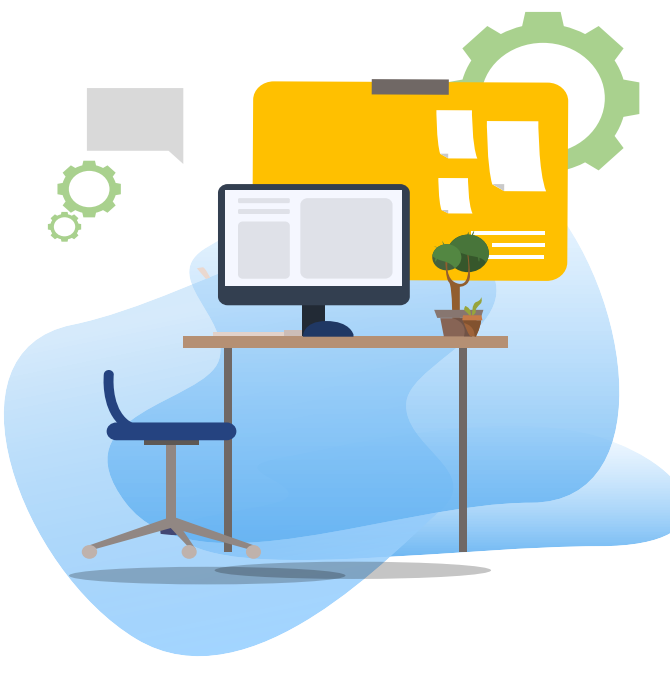

TEST

**Indicati secventa corecta pentru declararea unui pointer la un intreg, numit** address**:**

- a. int address;
- b. address \*int;
- c. \*int address;
- d. int \*address;

**Raspuns corect d**

### Initializarea variabilelor pointer

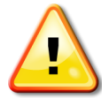

**Dupa declararea pointerului acesta trebuie initializat**

# EXEMPLU

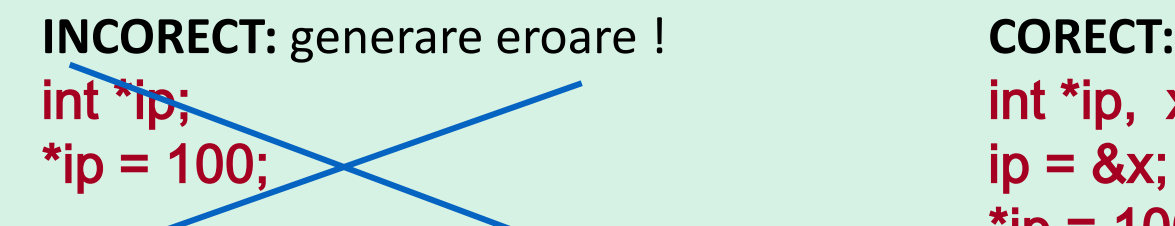

**INCORECT:** generare eroare ! **CORECT:** declararea si initializarea pointerului int  $*ip, x;$  $*ip = 100;$ 

**Ex.** Declarare pointer si initializare pointer prin **2 instructiuni** int a=1, \*ptoa; ptoa = &a; //pointerului ptoa i se atribuie adresa variabilei a **Ex.** Declarare pointer cu initializare **intr-o singura instructiune** int a=1, \*ptoa= &a; //pointerului ptoa i se atribuie adresa variabilei a

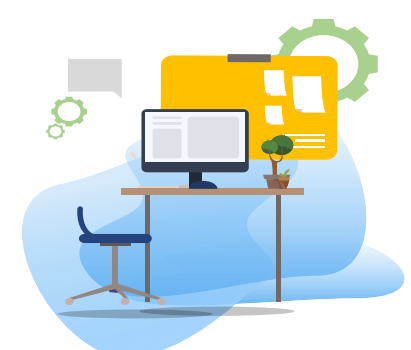

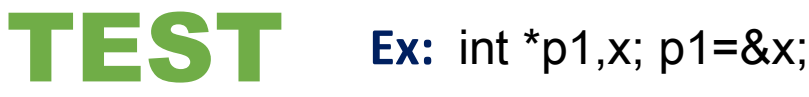

**Cum tiparim un pointer p1 in C?** printf("%?", p1 );

### **adresa continuta de pointer**

printf("%p", p1 ); printf("%x", p1 ); printf("% $x$ ", & $x$ );

**valoarea continuta la adresa indicata de pointer**  printf("%d", \*p1 ); //val continuta de pointer

### **Cum tiparim numere in alte baze de numeratie decat 10 (8 sau 16) in C?**

int a=11; printf ("%x, a); //baza 16 printf ("%o", a); //baza 8

**Cum tiparim un pointer p1 in C++?** cout  $<< ?$ ;

**adresa continuta de pointer**  cout $<<$  p1; cout<<&x;

**valoarea continuta la adresa indicata de pointer**  cout $<<$ \*p1;

**Cum tiparim numere in alte baze de numeratie decat 10 (8 sau 16) in C++?**

int a=11; cout << hex << a; //baza 16 cout << oct << a; //baza 8

31

# Expresii cu pointeri

**Ex.1 Pointeri la intregi** #include <stdio.h> int main(){ int i1, i2, \*p1;  $i1 = 5$ ;  $p1 = 8i1$ ;  $i2 = \text{*p1} / 2 + 10$ ; printf(" $i1 = %d$ ,  $i2 = %d$ ",  $i1$ ,  $i2$ ); return 0;}

# EXEMPLE

Ce rezultat va fi afisat?

$$
i1 = 5, \ i2 = 12
$$

**Ex.2 Pointeri la caractere** #include <stdio.h> int main() { char  $c = 'Q';$ char \*pc = &c; printf("%c %c\n", c, \*pc);  $c = '$ ; printf("%c %c\n", c, \*pc); \*pc = '('; printf("%c %c\n", c, \*pc); return 0;}

$$
\left|\begin{array}{c}0&0\\ \wedge&\wedge\\ \wedge&\wedge\end{array}\right|
$$

# Operatii permise

- ❑ Comparare
- ❑ Initializare. Atribuire
- ❑ Adunarea/Scaderea unui nr. intreg la/dintr-un pointer
- ❑ Scaderea a 2 pointeri
- ❑ Incrementare/Decrementare

# Operatii nepermise

- ❑ Adunarea a 2 sau mai multi pointeri
- ❑ Adunarea/scaderea tipului float /double la/din pointeri
- ❑ Inmultirea a 2 sau mai multi pointeri, sau \*cu constanta
- ❑ Impartirea a 2 sau mai multi pointeri sau / cu constanta
- ❑ Aplicarea operatorilor pe bit

### Operatii cu pointeri: comparare

**Comparare 2 pointeri :** operatorii relationali permit compararea a 2 pointeri intr-o expresie relationala numai daca acestia indica spre obiecte de acelasi tip.

int  $\pi$ p,  $\pi$ q, k=2,j=3; p=&k; q=&j; if (p<q) printf ("p indica o adresa de memorie mai mica decit q"); printf(" $p = %p q = %p \nvert n$ ",  $p, q$ );

### **Comparare pointeri cu NULL sau 0**

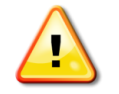

34

**Operatorii de egalitate = = si ! =** permit compararea cu constanta NULL (definita in C in <stdio.h> )

EXEMPLU

#define NULL 0 void \*p //p=pointer generic (nu este asociat nici unui tip de date) p==NULL; p!=NULL //verifica daca p a fost initializat **EXEMPLU** 

**In C++ se recomanda comparatia cu 0 : p==0 si p!=0**

# Operatii cu pointeri: initializare/atribuire

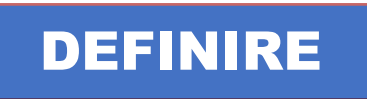

- $\Box$  Format : tip \*nume =const;
- $\Box$  unde tip = tipul de baza al pointerului, defineste tipul variabilei la care indica acesta;
- $\Box$  nume = numele variabilei pointer,
- $\Box$  const = adresa unei variabile, tablou, functie, etc.

**Ex.1:** initializare cu NULL: void p=NULL; **Ex.2:** prin atribuire directa: int x, \*a=&x; **Ex.3:** prin declarare si atribuire: int x,\*a; a=&x; \*a=2 EXEMPLE

### Operatii cu pointeri: adunarea/scaderea unui nr. intreg la/dintr-un pointer

**Format adunare:** tip \*p1; atunci p1+n si p1-n ⇔ adunarea/scaderea la adresa indicata de p a valorii n\*sizeof(tip)

p1+=10⇔p1=p1+10; p1 va indica catre al 10-lea element de acelasi tip cu p1 p2=p1-1; p2 va indica catre elementul anterior (de acelasi tip) lui p1

**Format scadere:** tip \*p1,\*p2; atunci p1-p2 este permisa numai pentru elemente de acelasi tip, rezultatul reprezentand nr. de obiecte ce separa cei doi pointeri

EXEMPLU

EXEMPLU

**Ex:** int q; float j[3], \*p1=&j[1],\*p2=&j[3]; q=p2-p1; **Efect:** variabilei q i se atribuie nr. de elemente dintre cele doua adrese =2
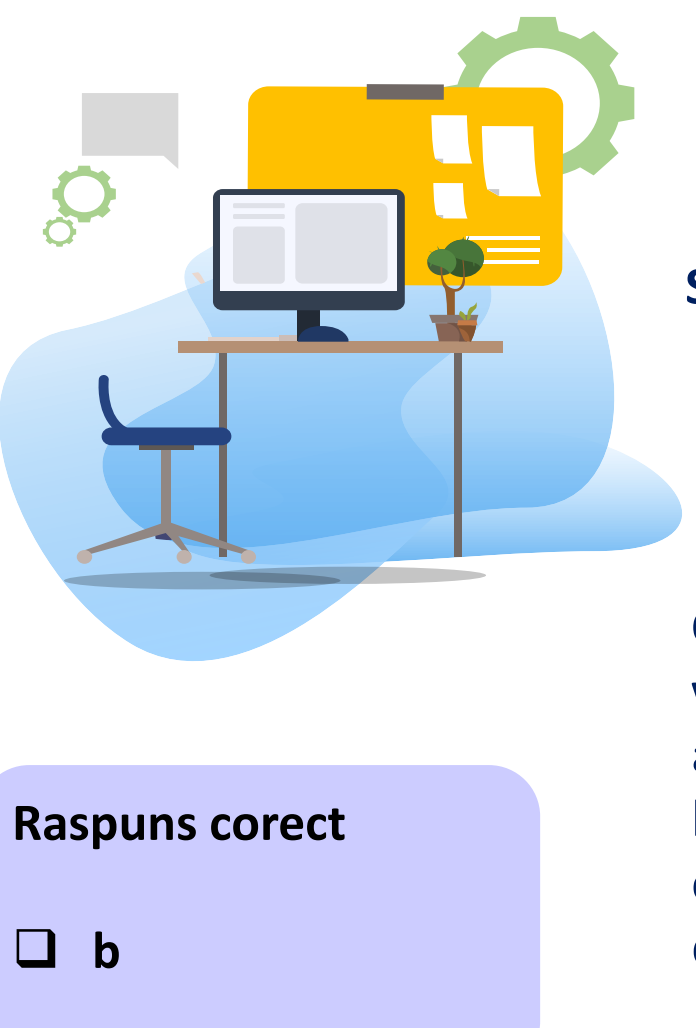

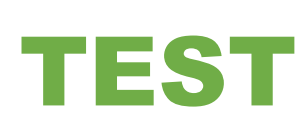

### **Se considera secventa de instructiuni:**

float numere[]= $\{0,1,2,3,5,8,13\}$ , \*p1, \*p2; p1=&numere[1]; p2=&numere[6];

**Considerand ca tipul float este reprezentat pe 4 octeţi, care va fi valoarea lui (p2-p1) ?**

- a) 8;
	- b) 5;
	- c) 4.
	- d) operaţie nepermisă;

# 1.2. Operatii cu pointeri

### Operatii cu pointeri: incrementare/decrementare pointer

### **Format ++,--**: tip \*p1; atunci p++ si p-- **adunarea /scaderea cu sizeof(tip).**

- ❑ incrementarea/decrementarea **nu reprezinta adunarea/scaderea propriuzisa cu 1** (nici a adresei nici a valorii spre care indica pointerul respectiv).
- ❑ se utilizeaza la tablouri, dupa incrementare/decrementare pointerul va indica spre elementul urmator/anterior de acelasi tip cu tipul sau de baza EXEMPLE

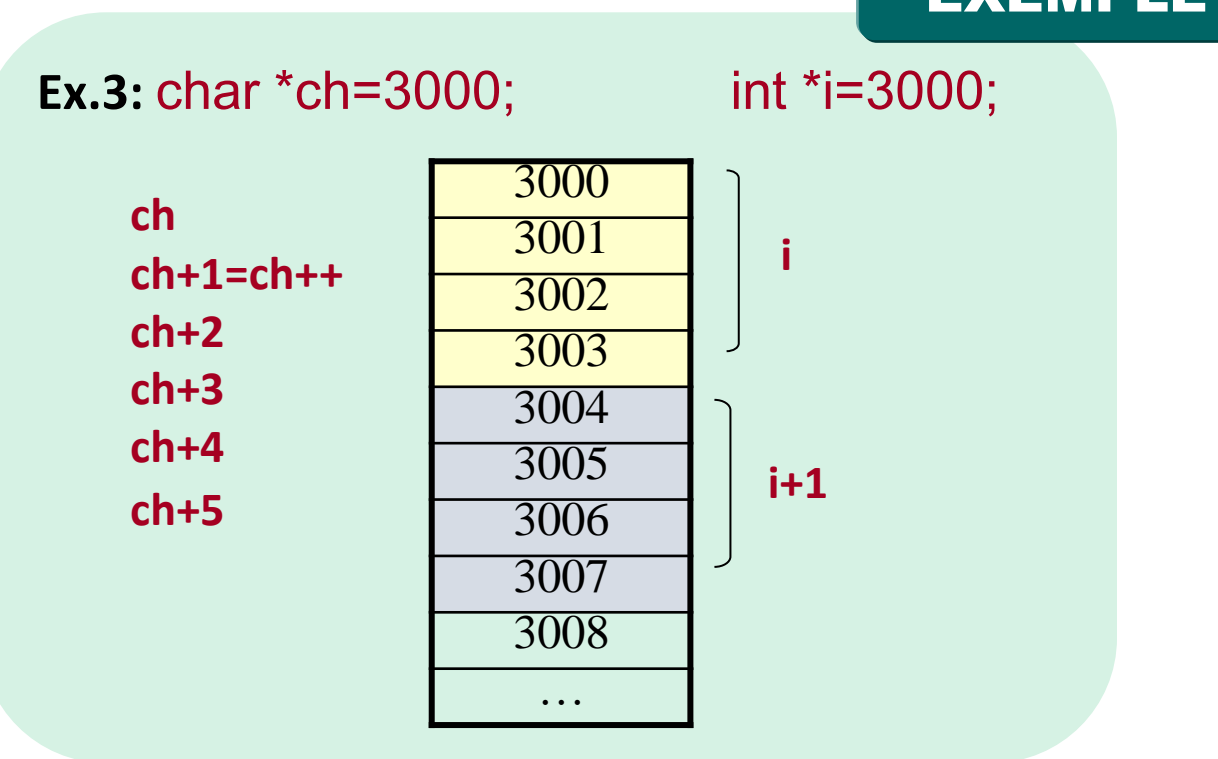

# 1.2. Operatii cu pointeri

### Operatii cu pointeri: exemplu

### EXEMPLE

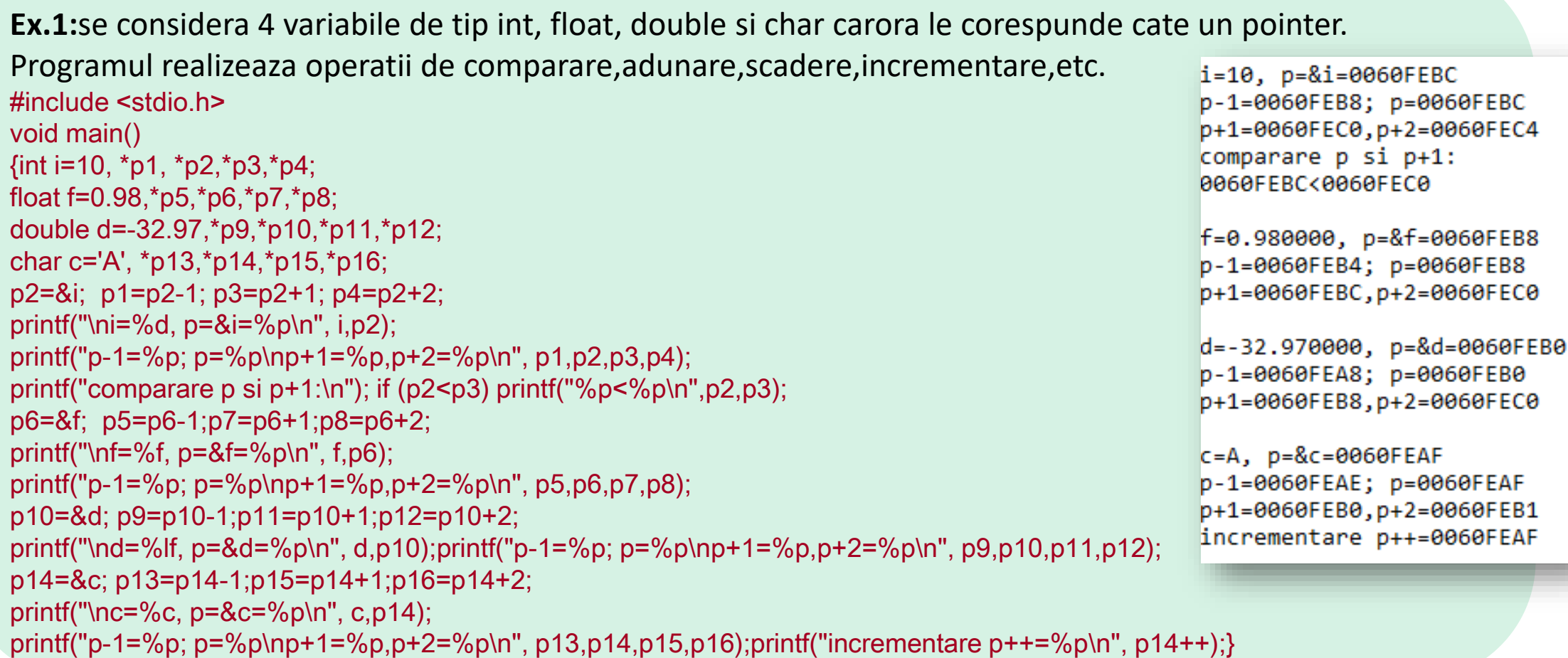

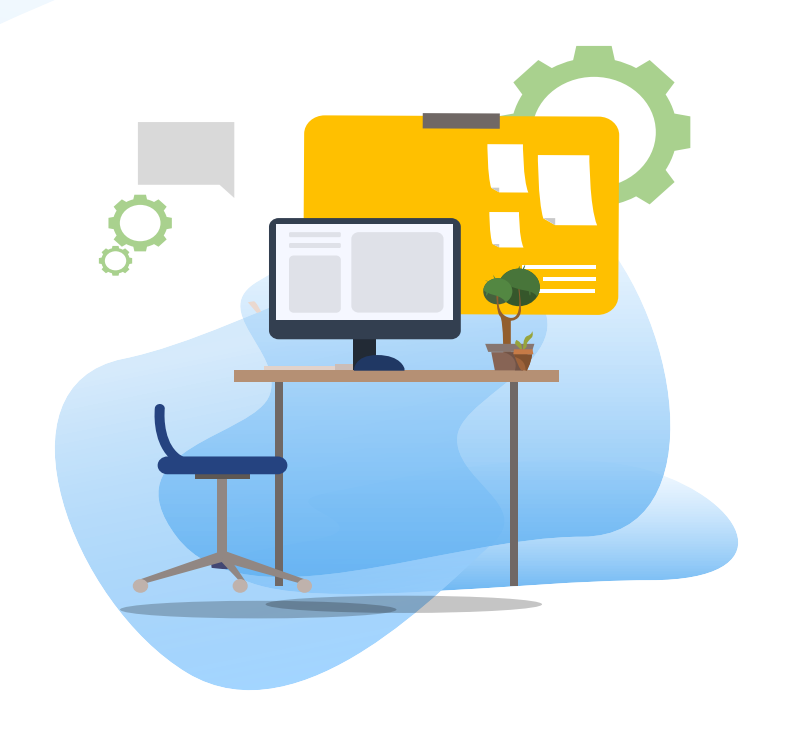

# TEST kahoot

Pentru login, introduceti codul afisat pe ecran, in browser la adresa:

# **[http://kahoot.it](http://kahoot.it/)**

### Pointeri la tablouri

**Accesul la elementele tablourilor** se realizeaza in C/C++ in 2 moduri:

 $\Box$  prin intermediul indicilor (Sem I)

 $\Box$  Prin pointeri (Sem II). Avantaj:accesul la elemente mult mai rapid  $\Rightarrow$ creste viteza de executie a programului

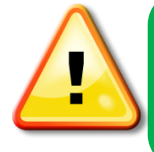

**Nume tablou (sir/matrice)** - scris fara indice **= pointer constant**, este de tipul elementelor tabloului si are ca valoare adresa primului element al tabloului

### DEFINIRE

**Tablou unidimensional=sir :** tip a[i],\*p; undetip= tip de baza (int, long, float, double, char, etc) , i=0,n-1 si pointerul \*p de acelasi tip cu elementele tabloului a[i]

**NOTATII ECHIVALENTE** (p pointer la tabloul a[]):  $p=a$   $\Leftrightarrow p=Aa$   $\Leftrightarrow p=Aa[0]$ 

denumirea tabloului = pointerul la tablou= adresa primului element al tabloului (&a[0])

### **NOTATII ECHIVALENTE:**

- □ Adresa tabloului a[]:  $\Box$  a  $\Leftrightarrow$  &a  $\Leftrightarrow$  &a[0]
- **□** Adresa variabilei a[i]: **&a[i]**  $\Leftrightarrow$  **a+i**  $\Leftrightarrow$  **p+i**
- 

```
□ Valoarea variabilei a[i]: a[i] \Leftrightarrow *(a+i) \Leftrightarrow *(p+i) \Leftrightarrow p[i]\Leftrightarrow *a+l \Leftrightarrow *p+i
```
### Pointeri la siruri

tip a[i],\*p; a = constanta (pointer constant), pointerul la tablou trebuie declarat ca variabila pointer

EXEMPLU

Ex: p este o **variabila pointer,** iar a **este pointer constant** char a[10], \*p; p=&a[0]; // sau p=a; sau p=&a **printf (a);** // sau **printf(p);** //tipareste intreg sirul de caractere Obs: doar pentru siruri de caractere

### Pointeri la siruri

return 0;}

```
Ex.1 : Se afiseaza elementele unui sir de numere intregi
utilizand pointer=numele sirului
#include <stdio.h>
                                                                    1234
int main()
\{int \, \text{arv} \, \text{ar} \, \text{ar} \, \text{ar} \, \text{ar} \}printf("%d ",*ary); //afiseaza primul element din sir : 1
printf("%d",*ary+1); //al doilea: 2 \Leftrightarrow printf("%d",*(ary+1));
                                                                                   Cum afisam elementele printr-o bucla?
printf("%d",*ary+2); //al 3-lea : 3 \Leftrightarrow printf("%d",*(ary+2));
printf("%\simreturn C Ex.2: Aceeasi problema utilizand bucla for si notatiile echivalente:
                                                                                                     \#include \lestdio h>
           #include <stdio.h>
                                                              #include <stdio.h>
                                                                                                     int main()
           int main()
                                                              int main()
                                                                                                     \{ int i;
           \{ int i;
                                                              \{ int i;
                                                                                                     int ary[]=\{1,2,3,4\}, *p=ary;
                                                              int ary[]=\{1,2,3,4\}, *p=ary;
           int \, \text{arv} \left[ \frac{3}{4}, \frac{2}{3}, \frac{3}{4} \right];
                                                                                                     for (i=0; i<4; i++)for (i=0; i<4; i++)for (i=0; i<4; i++)printf("%d",p[i]);printf("%d ",*ary+i);
                                                              printf("%d ",*p+i);
```
return 0;}

return 0;}

EXEMPLE

EXEMPLE

### Pointeri la siruri

Ce afiseaza programul din Ex.3?

```
Ex.3: afisarea unui sir de caractere
#include <stdio.h>
#include <string.h>
char *p="Inginerie Electrica"; 
int main(void)
\{ int i;
printf(p); printf("\n"); 
for (i=strlen(p)-1; i>=0; i--) printf("%c", p[i]); 
return 0;}
```
Inginerie Electrica acirtcelE eirenignI

### Pointeri la siruri

**Ex.4 :** Programul calculeaza suma tuturor elementelor si produsul elementelor strict pozitive ale unui sir de nr. intregi, utilizand pointeri

#include <stdio.h>

```
int main ()
{int a[10]={-1,0,1,10,2,-2,0,-5,1,-4};
```

```
int *pa, s=0, p=1,i;
```
pa=a;

printf("tiparirea valorilor sirului cu a[i] si prin pointer"); for  $(i=0; i<10; i++)$ 

 $\{$  printf("\na[%d]=%3d,  $*(a+%d)=%3d\$ n",i,a[i],i, $*(pa+i)$ ;  $s+=*(pa+i);$  //s+=a[i];

if(\*(pa+i)>0)  $p^*$ =\*(pa+i);} //sau if (a[i]>0)  $p^*$ =a[i]; printf("suma tuturor elementelor sirului:\n"); printf("s+= $*(pa+i)=\%d\langle n"$ ,s);

printf("produsul elementelor strict pozitive ale sirului:\n"); printf(" $p^*$ = \*( $pa$ +i)=%d\n",  $p$ ); return 0;}

### EXEMPLU

```
tiparirea valorilor sirului cu a[i] si prin pointer
a[0] = -1, * (a+0) = -1a[1] = 0, * (a+1) = 0a[2] = 1, * (a+2) = 1a[3] = 10, * (a+3) = 10a[4] = 2, * (a+4) = 2a[5] = -2, *(a+5) = -2
a[6] = 0, * (a+6) = 0a[7] = -5, *(a+7)= -5
a[8] = 1, * (a+8) = 1a[9] = -4, *(a+9)= -4
suma tuturor elementelor sirului:
s+= * (pa+i)=2produsul elementelor strict pozitive ale sirului:
p^* = * (pa + i) = 20
```
### Pointeri la siruri

### **Ex.5 :** Programul initializeaza cu 0 elementele unui sir de nr. intregi #include <stdio.h> int main() { int i, array  $[5] = \{\}$ ; for  $(i=0; i<5; i++)$  printf(" %d", array[i]); return 0;}

### EXEMPLU

### Care e varianta corecta?

**Ex.6 :** Programul initializeaza cu 0 elementele unui sir de nr. intregi #include <stdio.h> int main() { int i, array  $[5] = \{0, 0, 0, 0, 0\}$ ; for  $(i=0; i<5; i++)$  printf(" %d", array[i]); return 0;}

Toate sunt corecte  $0$   $0$   $0$   $0$   $0$ 

**Ex.7 :** Programul initializeaza cu 0 elementele unui sir de nr. intregi #include <stdio.h> int main() {int  $a = 0$ ,  $b = 0$ ,  $c = 0$ ,  $d=0$ ,  $e=0$ , i; int array[5] =  $\{a, b, c, d, e\}$ ; for  $(i=0; i<5; i++)$  printf(" %d", array[i]); return 0;}

**Ex.8 :** Programul initializeaza cu 0 elementele unui sir de nr. intregi, utilizand pointeri #include <stdio.h> int main()  $\{$  int i,array[5],\*p; p=array; for  $(i=0; i<5; i++, p++)$   $\{\text{*}p=0; \text{print}([\text{``} % \text{''} \text{''} \text{''} \text{''} \text{''} \text{''}])\}$ return 0;}

### Pointeri la siruri

**Ex.9 :** Programul initializeaza elementele unui sir de nr. intregi cu valori de la 1 la 100, utilizand pointeri :

EXEMPLU

```
5 6 7 8 9 10 11 12 13 14 15 16 17 18 19 20 21 22 23
#include <stdio.h>
                                            24 25 26 27 28 29 30 31 32 33 34 35 36 37 38 39 40 41 42 43
                                            44 45 46 47 48 49 50 51 52 53 54 55 56 57 58 59 60 61 62 63
int main() 
                                            64 65 66 67 68 69 70 71 72 73 74 75 76 77 78 79 80 81 82 83
{ int i,array[100],*p; 
                                            84 85 86 87 88 89 90 91 92 93 94 95 96 97 98 99 100
p=array; 
//for (i=1;i<=100;i++) {p[i]=i; printf(" %d ", p[i]);}//var 1
for (i=0;i<100;i++,p++) {*p=i+1; printf("%d ",*p);} //var 2 
return 0;
}
```
### Pointeri la siruri

**Ex.10:** Programul afiseaza un sir de caractere utilizand un pointer cu index. #include <stdio.h> int main() {char sir[]="Pointeri la siruri"; char \*p; int i; p=sir; printf(p);printf("\n");//prima varianta –tot sirul , echivalent cu printf(sir); for (i=0;p[i];i++) printf("%c", p[i]); printf("\n");//a 2-a varianta character cu caracter for (i=0;p[i];i++) putchar(p[i]);printf("\n"); //a 3-a varianta character cu caracter while(\*p) putchar(\*p++); //a 4-a varianta character cu character return 0;}

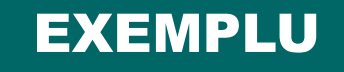

Pointeri la siruri Pointeri la siruri Pointeri la siruri Pointeri la siruri

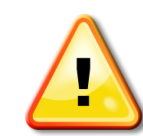

Un pointer se poate indexa in mod similar cu un tablou daca este pointer la un tablou

### Pointeri la siruri

EXEMPLU

**Ex.11:** Functia scriesir() afiseaza un sir de caractere, cate un caracter

**Solutia 1:** accesul prin pointer void scriesir(char \*s)  ${while$ (\*s) putchar(\*s++);}

**Solutia 2:** accesul prin pointer cu index void scriesir(char \*s) {int i; for  $(i=0; s[i];++i)$  putchar $(s[i]);$ 

### Pointeri la siruri

### EXEMPLU

*Ce functie copiaza un sir in alt sir si in ce biblioteca se afla?*

*strcpy() in <string.h> (C)*

**Ex.12** Functiile sircpy() copiaza un sir t intr-un alt sir s:

{ while  $(*s++='t++)$  ;}

**Solutia 1:** versiunea cu siruri si index void sircpy1(char s[],char t[])  $\{$  int i;i=0; while  $((s[i] = t[i])! = '0') i++;}$ 

**Solutia 2:** versiunea 1-a cu pointeri void sircpy2(char \*s,char \*t) { while  $((*s=*t)!=(0')$  $\{s++; t++; \}$ **Solutia 3**: versiunea a 2-a cu pointeri condensata void sircpy3(char \*s,char \*t)

### Pointeri la matrici

### DEFINIRE

Fie matricea: **a[i][j], i=0,m-1; j=0,n-1,** si pointerul p de acelasi tip cu tipul matricii, **Conventie: p=a denumirea matricii = adresa primului element al matricii (a[0][0]) NOTATII ECHIVALENTE:** 

Adresa matricii **: a** ⇔ &a[0][0] ⇔ &a

Adresa variabilei **a[i][j]: &a[i][j] a[i]+j \*(a+i)+j** Valoarea variabilei **a[i][j]: a[i][j] \*(a[i]+j) \*(\*(a+i)+j)**

Daca matricea e patratica (n=m) Adresa a[i][j]: p+k, k=i\*n+j Valoarea a[i][j]: \*(p+k) , k=i\*n+j Ex: Matrice de 9 elemente

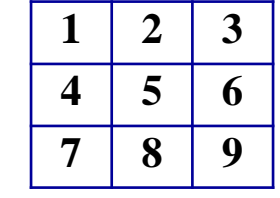

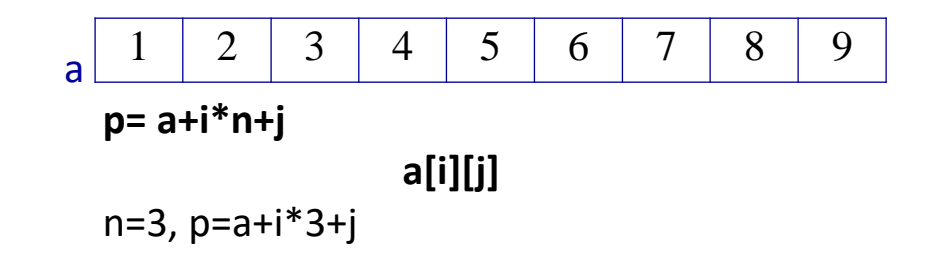

### Pointeri la matrici

Ce dimensiune are zona de memorie ocupata de tablou?

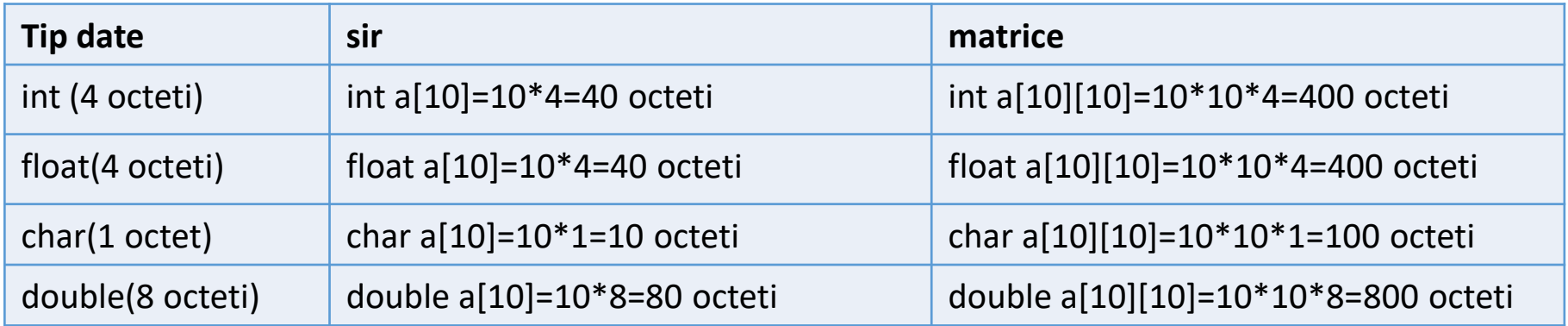

### Pointeri la matrici

**Ex.1:**. Afisarea unei matrici utilizand pointeri #include <stdio.h> int main() {int i, j, n,m,a[100][100]; printf ("n=");scanf("%d", &n); printf ("m=");scanf("%d", &m); //citire elemente matrice for  $(i=0; i \le n; i++)$ for  $(i=0; j\le m; j+i)$ {printf(" a[%d,%d]=", i,j); scanf("%d", \*(a+i)+j); } //afisare elemente matrice cu notatii echivalente for  $(i=0; i \le n; i++)$ for  $(i=0; j\le m; j+i)$ {printf("\na[%d][%d]=%3d", i,j,a[i][j]);  $\overline{\text{print}}($ " \*a[%d]+ $\%$ d=%3d", i,j,\*(a[i]+j)); printf(" \*(\*(a+%d)+%2d)=%d", i,j,\*(\*(a+i)+j));} printf("\n"); return 0;}

### EXEMPLU

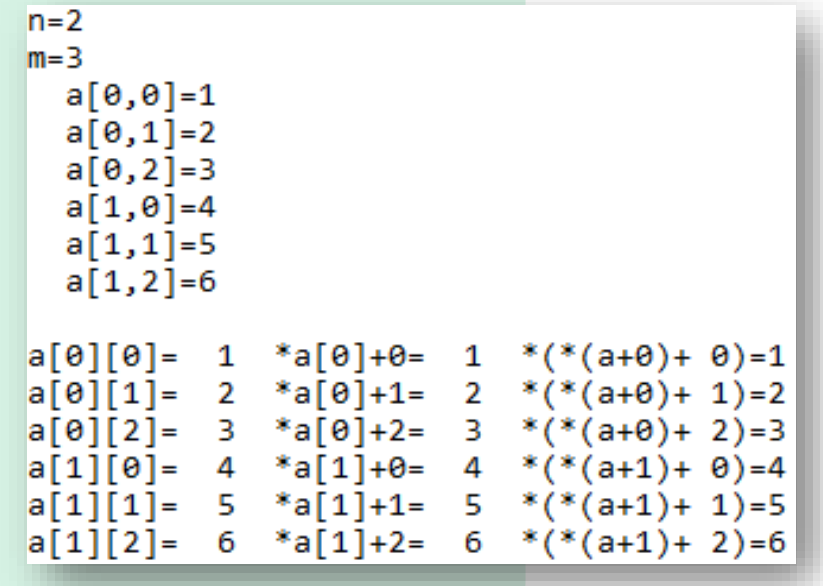

### Pointeri la matrici

### EXEMPLU

**Ex**.**2** Determinarea max. elementelor unei matrici utilizand pointeri #include <stdio.h> #include <stdlib.h>  $n=2$ int main()  $m=2$ {int max; int a[10][10],i,j,n,m,\*p; p=&a[0][0];

```
printf("n=");scanf("%d", &n);
printf("m=");scanf("%d", &m);
for (i=0;i=n;i++)for (i=0; j\le m; j+i)\{ printf("a[%d][%d]=",i,j); scanf("%d", *(a+i)+j);}
max=*p;
for (i=0; i < n; i++)
```

```
a[0][0]=1a[0][1]=2a[1][0]=3a[1][1]=4max din matrice este 4
```
Cum calculam minimul elementelor matricii?

```
for (j=0; j < m; j+1)if (max < *(*(a+i)+j)) max = *(*(a+i)+j);printf("\n max din matrice este %d\n",max);
return 0;}
```
#### Pointeri la matrici EXEMPLU Cum afisam pozitia **Ex**.**2** Determinarea max. si a pozitiei acestuia dintre elementele unei maximului in sir? matrici utilizand pointeri #include <stdio.h>  $n=2$ #include <stdlib.h>  $m = 3$ int main()  $a[0][0]=1$ {int max, k,q;  $a[0][1]=2$ int a[10][10],i,j,n,m,\*p; p=&a[0][0];  $a[0][2]=3$ printf("n=");scanf("%d", &n);  $a[1][0]=4$  $print(''m=');scanf("%d", \&m);$  $a[1][1]=5$ for  $(i=0;i< n;i++)$  $a[1][2]=6$ for  $(i=0; i \le m; i++)$ max din matrice este 6 { printf("a[%d][%d]=",i,j); scanf("%d", \*(a+i)+j);} max=\*p; pozitia max din matrice:1,2 for  $(i=0; i < n; i++)$ for  $(j=0; j < m; j++)$  if (max < \*(\*(a+i)+j)) { max = \*(\*(a+i)+j); k=i;q=j;} printf("\n max din matrice este %d\n",max); printf("\n pozitia max din matrice:%d,%d\n",k,q);return 0;}

55

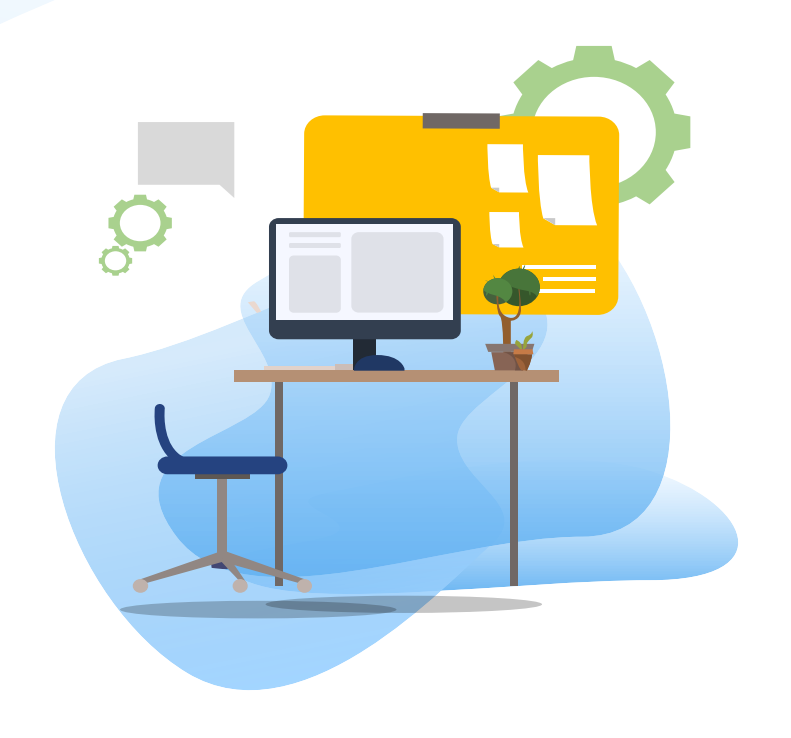

# TEST kahoot

Pentru login, introduceti codul afisat pe ecran, in browser la adresa:

# **[http://kahoot.it](http://kahoot.it/)**

### Tablouri de pointeri

### DEFINIRE

EXEMPLE

Format declarare :

- ❑ **Tablou unidimensional** (sir):
	- tip \*nume[max], max=dimensiunea maxima a sirului de pointeri
- ❑ **Tablou bidimensional** (matrice):

tip \*nume[max1][max2], max1/max2=nr maxim de elemente pe linie /coloana

**Ex.1.** Un tablou unidimensional de pointeri de tipul int cu 10 elemente: int \*x[10], var=100; x[2]=&var ; // se atribuie elementului al 3-lea adresa variabilei intregi var printf("%d", \*x[2]); //se tipareste valoarea indicata de cel de-al 3-lea pointer //din tabloul de pointeri

**Ex.2**. O matrice de pointeri de tipul float cu marimea de 10x10 elemente: float \*x[10][10], var=1.5; x[0][2]=&var ; printf("%f", \*x[0][2]) // se tipareste valoarea variabilei var

### Tablouri de pointeri

### EXEMPLE

**Ex.3.** Definirea unui tablou de pointeri la siruri de caractere: char \*a[ ]={"AAA","BBB","CCC","DDD"};

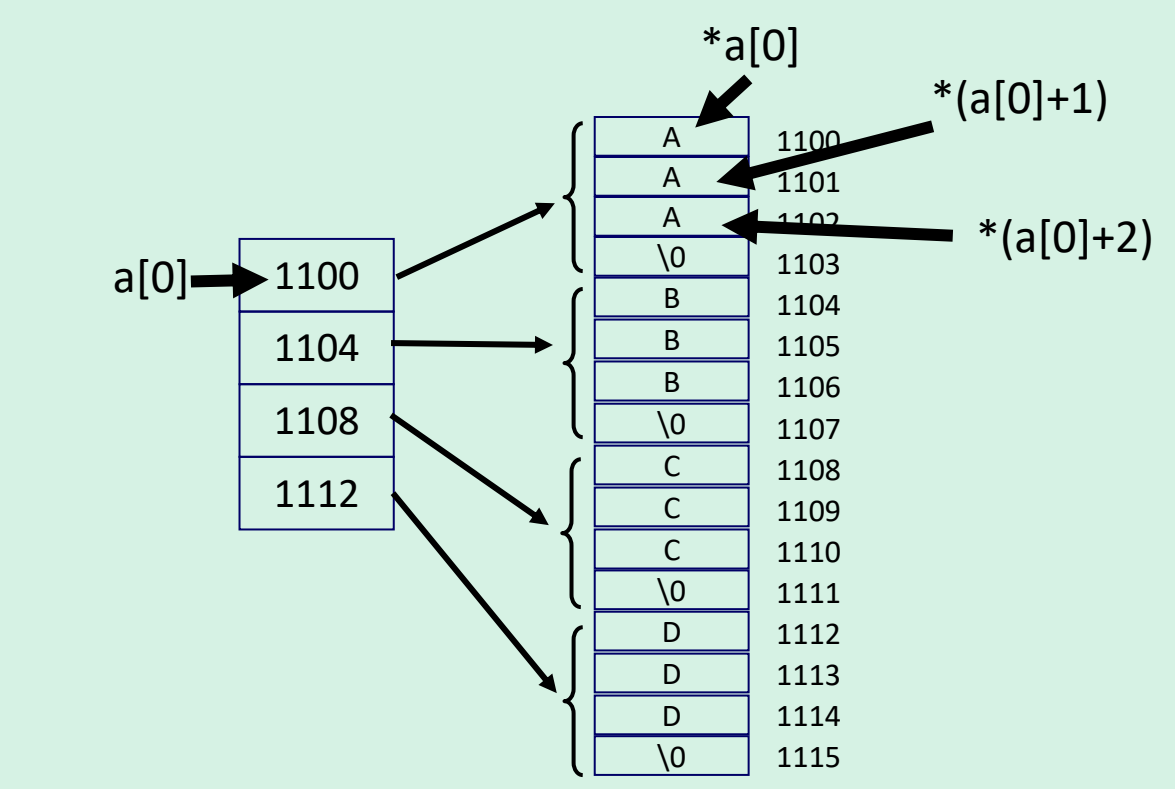

### Tablouri de pointeri

*Ce functie compara 2 siruri?*

### La ce sunt utile tablourile de pointeri ?

EXEMPLE

**Ex.4.** Sortarea in ordine alfabetica a unui tablou de siruri de caractere de diferite lungimi.

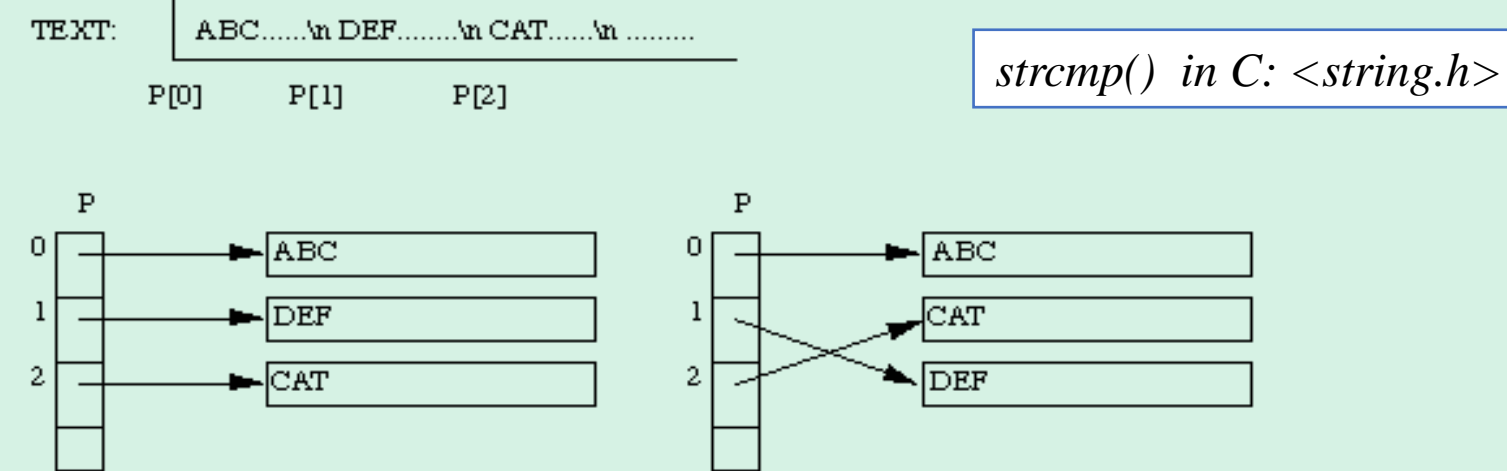

**Obs. :** sirurile de caractere nu pot fi comparate/interschimbate intr-o singura operatie. **Mod de lucru:**

❑ se stocheaza fiecare linie de text terminata cu "\n" intr-un **sir de caractere**

❑ se creeaza un **tablou de pointeri**, fiecare pointer va contine adresa primului caracter din fiecare sir  $\Box$  se compara 2 siruri de caractere utilizand functia str $cmp()$  si pointerii

❑ daca nu sunt in ordinea ceruta atunci cele 2 siruri se schimba intre ele, prin **schimbarea pointerilor in tabloul de pointeri** (nu a sirurilor de text!)

### Tablouri de pointeri

60

### EXEMPLE

**Ex.4.** Sortarea in ordine alfabetica a unor siruri de caractere de diferite lungimi (inclusiv nume si prenume) utilizand un tablou de pointeri la siruri de caractere. #include <stdio.h> #include <string.h> int sort(char\*a[],int n); int main() {char \*sir[]={"Popescu","Morar","Adam","Zidaru","Marin"}; int i; printf("Sir nesortat\n"); for  $(i=0; i<5; i++)$  printf("%s,",sir[i]); Sir nesortat sort(sir,5); printf("\n Sir sortat\n"); Popescu, Morar, Adam, Zidaru, Marin, for  $(i=0; i<5; i++)$  printf("%s,",sir[i]); Sir sortat return 0;} Adam, Marin, Morar, Popescu, Zidaru, int sort(char\*a[],int n) {int i,j; char \*aux; for  $(i=0;i=n;i++)$  for  $(j=0;j$ if(strcmp(a[i],a[j])<0) {aux=a[i]; a[i]=a[j]; a[j]=aux;} return 0;}

### Tablouri de pointeri

```
Ex.5. Se defineste un tablou de pointeri la siruri de caractere
#include<stdio.h>
int main()
{char *zile[]={"Luni", "Marti", "Miercuri", "Joi", "Vineri",
                 "Sambata", "Duminica"};
int i;
for(i=0; i<7; i++)printf("*zile[%d]=%-10s;zile[%d]=%p\n",i,zile[i], i,zile[i]);
for(i=0; i<7; i++)\text{printf}("*(\text{zil\'e}[5]++) = %c\,",*(\text{zil\'e}[5]+));
return 0;}
```
### EXEMPLE

```
*zile[0]=Luni
                     ;zile[0]=00403024
*zile[1]=Marti
                     ;zile[1]=00403029
*zile[2]=Miercuri
                     :zile[2]=0040302F
*zile[3]=Joi
                     ;zile[3]=00403038
*zile[4]=Vineri
                   ;zile[4]=0040303C
*zile[5]=Sambata
                     ;zile[5]=00403043
*zile[6]=Duminica
                     ;zile[6]=0040304B
*(\text{zile}[5]+))=5*(\text{zile}[5]+))=a*(\text{zile}[5]+))=m*(\text{zile}[5]+))=b*(\text{zile}[5]+))=a*(\text{zile}[5]+))=t*(\text{zile}[5]+))=a
```
### Tablouri de pointeri

#include <stdio.h> int main() {char \*nume[]={"Alex","Ion","Mircea",NULL};  $print("%c\n"\;^*nume[0]);$  //A printf("%c\n", \*(nume[0]+1)); // l printf("%c\n", \*(nume[0]+2)); //e printf("%c\n", \*(nume[0]+3)); //x printf("\n"); printf("%c\n", \*nume[1]); //I printf("%c\n", \*(nume[1]+1)); //o printf("%c\n", \*(nume[1]+2)); //n printf("\n"); printf("%c\n", \*nume[2]); //M printf("%c\n", \*(nume[2]+1)); //i printf("%c\n", \*(nume[2]+2)); //r printf("%c\n", \*(nume[2]+3)); //c printf("%c\n", \*(nume[2]+4)); //e printf("%c\n", \*(nume[2]+5)); //a **printf("\n")**; printf("%c\n", \*(nume[1]+3) ); // linie goala  $\frac{1}{2}$ printf("%s\n", \*nume);  $\frac{1}{2}$  // Alex sau printf("%s\n", nume[0]); printf("%s\n", \*nume+1); //lex printf("%s\n", \*(nume+1)); //Ion sau printf("%s\n", nume[1]); printf("%s\n", \*(nume+2)); //Mircea return 0;}

### EXEMPLE

 $\mathbf I$ O. m М i r C e a Alex lex. **Ton** Mircea

 $\frac{A}{1}$ 

e ×

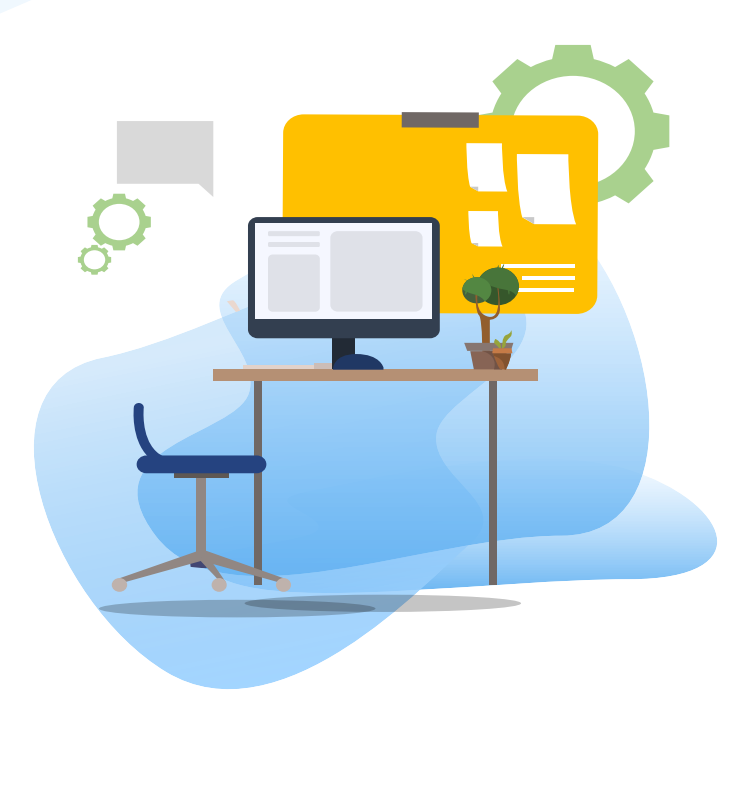

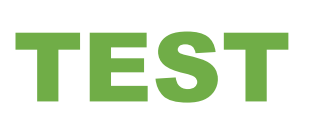

Se considera instructiunea :

char \*Nume[ ]={"Diana","Georgiana","Raluca"};

Ce se va afisa cu instructiunea : printf("%c", \*(Nume[1]+2));

a) "D" b) "G" c) "o" d) "Raluca"

**Raspuns corect** ❑ **c**

# 1.4. Pointeri la pointeri

### Tipuri de indirectare

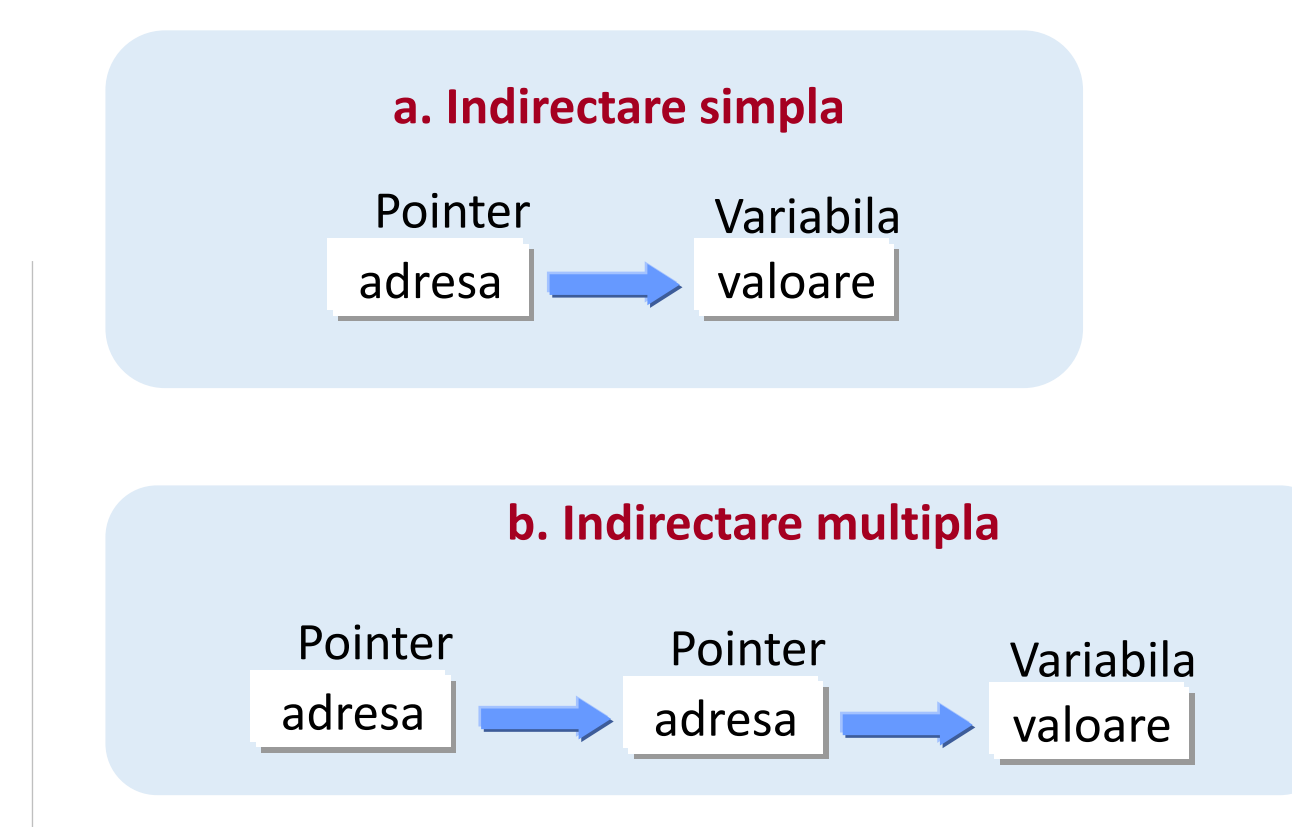

# 1.4. Pointeri la pointeri

Declarare pointer la pointer Format: tip \*\*nume;

**Ex.1:** definirea unui pointer la pointer int \*\*p; //p este un pointer catre un alt pointer de tipul int **Ex.2:** definirea unui pointer la pointer int a; //defineste o variabila de tip int – contine o o val.numerica intreaga int \*pa;//defineste un pointer la int – contine adresa unei variabile de tip int int \*\*ppa; //defineste un pointer la un pointer la int – contine adresa unei //variabile de tip pointer la int Initializam variabilele: a=10; pa=&a; ppa=&pa; Pentru a tipari **adresa variabilei a**: printf("%x", &a); printf("%p", pa); printf("%p", \*ppa); Atunci urmatoarele instructiuni tiparesc **valoarea variabilei a** =10:  $print(f''%d", a);$  $printf("%d", *pa);$ printf("%d", \*\*ppa);

# 1.4. Pointeri la pointeri

### Declarare pointer la pointer

#### **Ex.3:** #include <stdio.h> int main()  $x = 10$ { $int x, *p, **q;$ \*p este pointer la variabila x  $x=10$ ; \*\*q este pointer la variabila pointer \*p p=&x; adresa lui x prin p: 0060FF08 q=&p; adresa lui x prin q: 0060FF08 printf(" $x=$ %d\n",  $x$ ); valoarea lui x prin p:10 printf("\*p este pointer la variabila x\n"); valoarea lui x prin q:10 printf("\*\*q este pointer la variabila pointer \*p\n"); printf("adresa lui x prin p: %p\n", p); printf("adresa lui x prin q: %p\n", \*q); printf("valoarea lui x prin p:%d", \*p); printf("\nvaloarea lui x prin q:%d", \*\*q); return 0;}

EXEMPLE

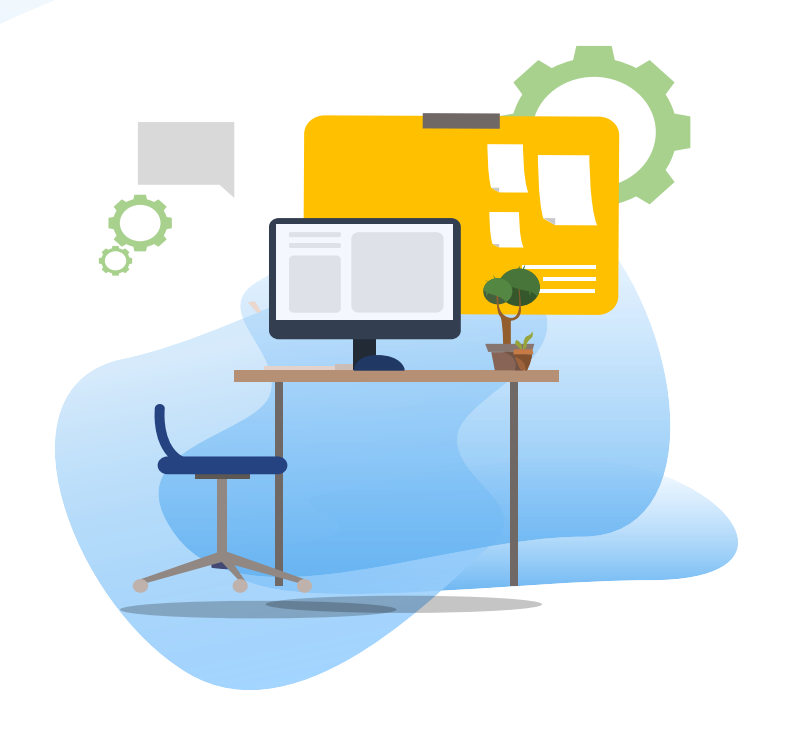

# TEST kahoot

Pentru login, introduceti codul afisat pe ecran, in browser la adresa:

# **[http://kahoot.it](http://kahoot.it/)**

### I. Pointeri ca argumente de functii

### EXEMPLU

**Ex.1:** Functia swap1() ar trebui sa faca schimbarea dintre x si y #include <stdio.h> void swap1(int a, int b); int main()  $\{$  int x, y; printf( "x="); scanf ("%d", &x); printf( "y="); scanf ("%d", &y); swap1 $(x,y)$ ; printf(" $x=$ %d,  $y=$ %d",  $x,y$ ); return 0;} void swap1(int a, int b)  $x=3$ { int temp;  $v = 5$ temp=a; a=b;  $x=3, y=5$ b=temp;}

❑ In C transferul parametrilor este efectuat implicit prin valoare = nu modifica parametri de apel (swap1()).

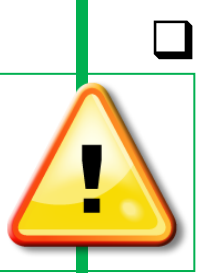

❑ In C daca se doreste modificarea unei variabile parametru atunci trebuie transmisa functiei adresa variabilei => **apel prin pointeri** Ex. functia swap2()

 $\Box$  In C++ schimbarea continutului a 2 variabile se poate face cu **apel prin referinta.** Ex.functia swap3().

### I. Pointeri ca argumente de functii

#### **Ex.2: in C, parametri tip pointeri**  #include <stdio.h> void swap2(int \*pa, int \*pb); int main()  $\{$  int x,y; printf( "x="); scanf ("%d", &x); printf( "y="); scanf ("%d", &y); swap2(&x,&y); printf(" $x=$ %d,  $y=$ %d",  $x,y$ ); return 0;} void swap2(int \*pa, int \*pb) { int temp;  $x=3$  $v = 5$  temp=\*pa; x=5, y=3 \*pa=\*pb; \*pb=temp; }

### EXEMPLE

```
Ex.3: in C++ , parametri tip referinta
#include <stdio.h>
void swap3(int &a, int &b);
int main()
\{ int x, y;
   printf( "x="); scanf ("%d", &x);
   printf( "y="); scanf ("%d", &y);
   swap3(x,y);
  printf("x=%d, y=%d", x,y);
  return 0;}
void swap3(int &a, int &b)
                                x=3{ int temp;
                                |v=5| temp=a; a=b;
                                x=5, y=3
   b=temp;}
```
### II. Tablouri de pointeri ca argumente de functii

**Ex.6.** Un tablou de pointeri se poate transmite unei functii, in mod similar cu transmiterea numelui tabloului fara indici. Functia afis tab() afiseaza un sir de nr intregi prin intermediul unui tablou de pointeri. void afis\_tab(int \*q[]) {int i; for (i=0;i<10;i++) printf("%d", \*q[i]); } // q nu este un pointer catre intregi! q este un tablou de pointeri catre intregi

EXEMPLE

### III. Functie care returneaza un pointer

Exista o diferenta intre functia care returneaza un pointer si un pointer la o functie

EXEMPLE

**Ex.1:** Definirea prototipului unei **functii function** cu un parametru de tip double care returneaza un pointer la double:

**Ex.2:** Definirea unei variabile de tipul **pointer la o functie** cu un parametru de tip double si care returneaza o valoare tip double:

double (\*pf)(double);

double \* function(double);

### IV. Pointeri la functii

### DEFINIRE

- **Sintaxa**: tip (\*nume\_pointer) (lista\_param\_formali); //declarare pointer
- **Initializare**: nume\_pointer=nume\_functie; //initializare pointer
- unde tip = tipul de baza al pointerului , poate fi void daca nu returneaza nici o valoare, sau unul
	- din tipurile char, int, float, double, etc.
	- nume\_pointer = numele pointerului la functie
	- nume\_functie = numele functiei= pointer constant (similar pointer la tablouri)
- **Apel functie:** (\*nume\_pointer) (lista\_param\_efectivi);

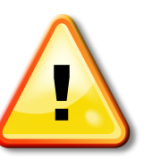

□ functie ≠ variabila, dar are o localizare (adresa) in memorie ce poate fi atribuita unui pointer  $\Box$  adresa unei functii se obtine utilizand numele functiei fara paranteze si argumente (vezi Ex.)
#### IV. Pointeri la functii

**Ex.4:** Pointer la o functie de afisare de tip void #include <stdio.h> void fun(int a) { printf("Valoarea lui a este %d\n", a);}

```
int main()
\{ // p este pointer la functia fun()
void (*p)(int) = &fun; //declarare si initializare pointer la functie
   // echivalent cu void (*p)(int); p = &fun;
   // apel functie fun prin pointer
(*p)(10);return 0;}
```
### EXEMPLE

#### Valoarea lui a este 10

#### IV. Pointeri la functii

#### EXEMPLE

**Ex.5:** Afisarea valorilor functiilor sin(x), cos(x) pentru Π/6, utilizand pointerii \*ps, \*pc la aceste functii

#include <stdio.h> #include <math.h>

#define PI 3.1415926

```
int main()
{double (*ps)(double), (*pc)(double);
```

```
ps=sin; pc=cos;
printf("\n\t ps=adresa functiei sin = %p", ps);
```
printf("\n\t pc=adresa functiei  $cos = %p$ ", pc);

printf("\n\napelul functiilor trigonometrice\nprin pointeri la functii\n");

printf("\n\t\t sin(pi/6) = %lf",  $(*ps)(P1/6)$  );

printf("\n\t\t cos(pi/6) = %lf",  $(*pc)$ (PI/6) );return 0;}

```
Cum se calculeaza tangenta (pi/6) ?
printf("\n\t\t tan(pi/6) = %lf", (*ps)(P1/6)/(*pc)(P1/6);
sau: double (*pt)(double);pt=tan; printf("n\tt\td{tan(pi/6)}="off", (*pt)(PI/6);
```
adresa functiei sin =  $0.0401000$ adresa functiei cos = 00401C08

```
apelul functiilor trigonometrice
prin pointeri la functii
```

```
sin(pi/6) = 0.500000cos(pi/6) = 0.866025
```
#### IV. Pointeri la functii

Cum au fost create functiile trigonometrice predefinite? Metoda : descompunere in serii Taylor

$$
\sin(x) = \frac{x}{1!} - \frac{x^3}{3!} + \frac{x^5}{5!} - \dots = \sum_{i=1}^{\infty} (-1)^{i+1} \frac{x^{2i+1}}{(2i+1)!}
$$
\n
$$
\sin^2(x) = -\sum_{k=1}^{\infty} \frac{(-1)^k 2^{-1+2k} x^{2k}}{(2k)!}
$$
\n
$$
\tan^{-1}(x) = \sum_{k=0}^{\infty} \frac{(-1)^k x^{1+2k}}{1+2k}
$$
\n
$$
\tan^{-1}(x) = \sum_{k=0}^{\infty} \frac{(-1)^k x^{1+2k}}{1+2k}
$$
\n
$$
\tan^{-1}(x) = \sum_{k=0}^{\infty} \frac{x^{k}}{k!}
$$
\n
$$
\cos(x) = \sum_{k=0}^{\infty} \frac{(-1)^k x^k}{k} \quad \text{for } |x| < 1
$$
\n
$$
\cos(x) = \sum_{k=0}^{\infty} \frac{(-1)^k x^k}{k} \quad \text{for } |x| < 1
$$

#### **IV. Pointeri la functii** Descompunere in serii Taylor: sin(x), x radiani

```
Ex.6: Exemplu de calcul al functiei sin() si comparare cu sin() din biblioteca math.h
#include <stdio.h>
#include <math.h>
double fact(int j)
{double t; int k; t=1;
for (k=1; k<=j; k++)t=t*k; return t;x=0.5n=5int main()
{int i, n; double x, fx; fx=x;
double (*p)(double, double); p=pow;
double (*q) (int); q=fact;
printf("x=");scanf("%lf",&x);
printf("n=");scanf("%d",&n);
for (i=1;i=n;i++)fx+=(*p)(-1,i)*(*p)(x,(2*i+1))/(*q)(2*i+1); //fx+=pow(-1,i)*pow(x,(2*i+1))/fact(2*i+1);
printf("Val functiei sin(x) calculata\ncu descompunerea in serie este:\n");
printf("sin1(%lf)=%.20lf\n", x, fx);
printf("\nval functiei sin(x) calculata\ncu functia sin din <math.h> este:\n");
printf("sin2(%lf)=%.20lf\n", x,sin(x));return 0;}
```

$$
\sin(x) = \frac{x}{1!} - \frac{x^3}{3!} + \frac{x^5}{5!} - \dots = \sum_{i=1}^{\infty} (-1)^{i+1} \frac{x^{2i+1}}{(2i+1)!}
$$

EXEMPLE

Val functiei sin(x) calculata cu descompunerea in serie este: sin1(0.500000)=0.47942553860418341000

val functiei sin(x) calculata cu functia sin din <math.h> este: sin2(0.500000)=0.47942553860420301000

```
Obs: Daca x este in radiani =ok, 
daca e in grade trebuie convertit =>
```
#### **IV. Pointeri la functii** Descompunere in serii Taylor:  $sin(x)$ , x grade

#### EXEMPLE

**Ex.7**: Exemplu de calcul al functiei sin() si comparare cu sin() din biblioteca math.h cu **x citit in grade si convertit in radiani** #include <stdio.h>

#include <math.h> double fact(int j) {double t; int k; t=1; for  $(k=1; k<=j; k++)t=t*k; return t;$ int main() {int i,n; double x,fx; double (\*p)(double, double); p=pow; double (\*q) (int); q=fact; printf("introduceti x in grade=");scanf("%lf",&x); printf("n=");scanf("%d",&n);  $x = x * (3.142/180.0);$ printf("x in radiani=%lf\n", x);fx=x; for  $(i=1;i=n;i++)$ fx+=(\*p)(-1,i)\*(\*p)(x,(2\*i+1))/(\*q)(2\*i+1); printf("Val functiei sin(x) calculata\ncu descompunerea in serie este:\n"); printf("sin1(%lf)=%.20lf\n", x, fx); printf("\nval functiei sin(x) calculata\ncu functia sin din <math.h> este:\n"); printf("sin2(%lf)=%.20lf\n",  $x$ ,  $sin(x)$ ); return 0; }

introduceti  $x$  in grade=30  $n=20$  $x$  in radiani=0.523667 Val functiei sin(x) calculata cu descompunerea in serie este: sin1(0.523667)=0.50005879423755217000

val functiei sin(x) calculata cu functia sin din <math.h> este: sin2(0.523667)=0.50005879423755206000

#### V. Tablou de pointeri la functii

### DEFINIRE

**Sintaxa declarare cu initializare:** 

tip (\*nume\_tabpointeri[]) (lista\_param\_formali) = {lista nume functii}; unde tip= tipul de baza al pointerului , poate fi void daca nu returneaza nici o valoare, sau unul din tipurile char, int, float, double nume\_tabpointeri **= numele tabloului de pointeri la functii** lista nume\_functii **= numele functiilor**

**Apel functie: (\*nume\_tabpointeri[i]) (lista\_param\_efectivi);**

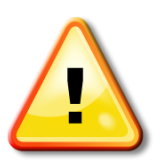

❑ **Functiile din lista trebuie sa aiba acelasi numar de parametri si acelasi tip returnat**

#### V. Tablou de pointeri la functii

**Ex.4:** Afisarea valorilor functiilor sin(x), cos(x) , exp(x), log(x) pentru anumite valori ale argumentelor, utilizand tabloul de pointeri \*tabfun la aceste functii #define pi 3.1415926

 $z1=$  (\*tabfun[4])(4);

z2= (\*tabfun[1])(2\*pi/3);

EXEMPLE

```
…                  <mark>*tabfun[0] \left|\right. ^*tabfun[1] \left|\right. ^*tabfun[2] \left|\right. ^*tabfun[3] \left|\right. ^*tabfun[4]\left|\right.</mark>
double (*tabfun[])(double) = { | sin, || \cos, || exp, || \log, || sqrt |}, y,z;
//pentru a calcula e^3 = exp(3) :
y = (*tabfun[2])(3);
//pentru a calcula sin (pi/6) :
z= (*tabfun[0])(pi/6);
```
Cum calculam  $\text{-sqrt}(4)$ ? •cos (2\*pi/3)?  $\cdot$ log(10)? •pow(10,24)?

z3= (\*tabfun[3])(10); Nu se poate cu acest tablou de pointeri pow() are 2 parametri

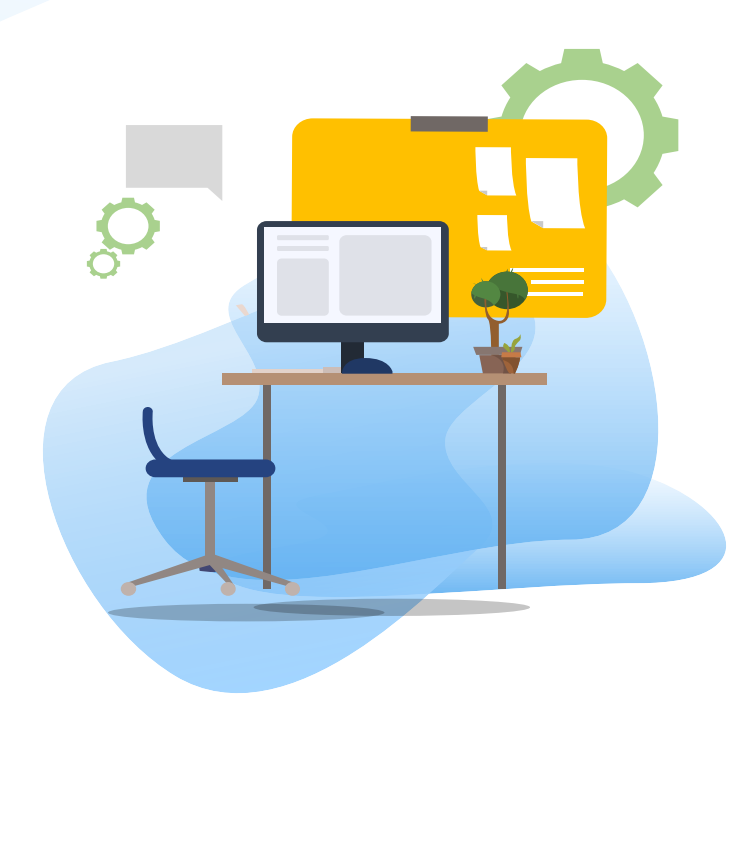

# TEST

Care este forma corecta de declarare si initializare a unui pointer la

functia sqrt()?

- a) double \*p(double); p=sqrt(double);
- b) double \*sqrt(double); sqrt=\*p;
- c) double (\*p) (sqrt)(double); p=sqrt;
- d) double (\*p)(double); p=sqrt;

**Raspuns corect**

❑ **d)**

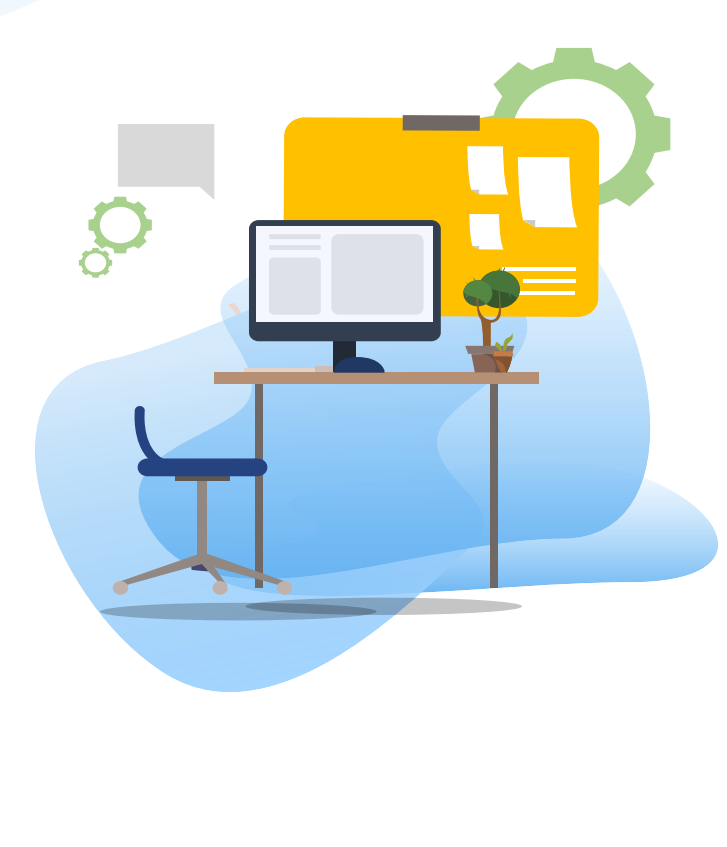

# TEST

Daca double x, (\*p)(double);p=exp;

Cum atribui x= $e^5$  prin pointer la functie?

a)  $x=(*)$  exp(5);

- b)  $x= *p(5);$
- c)  $x=(*p)(5)$ ;
- d) x=exp(\*p);

**Raspuns corect**

❑ **c)**

82

#### Exemple functii predefinite citire /scriere caractere in C

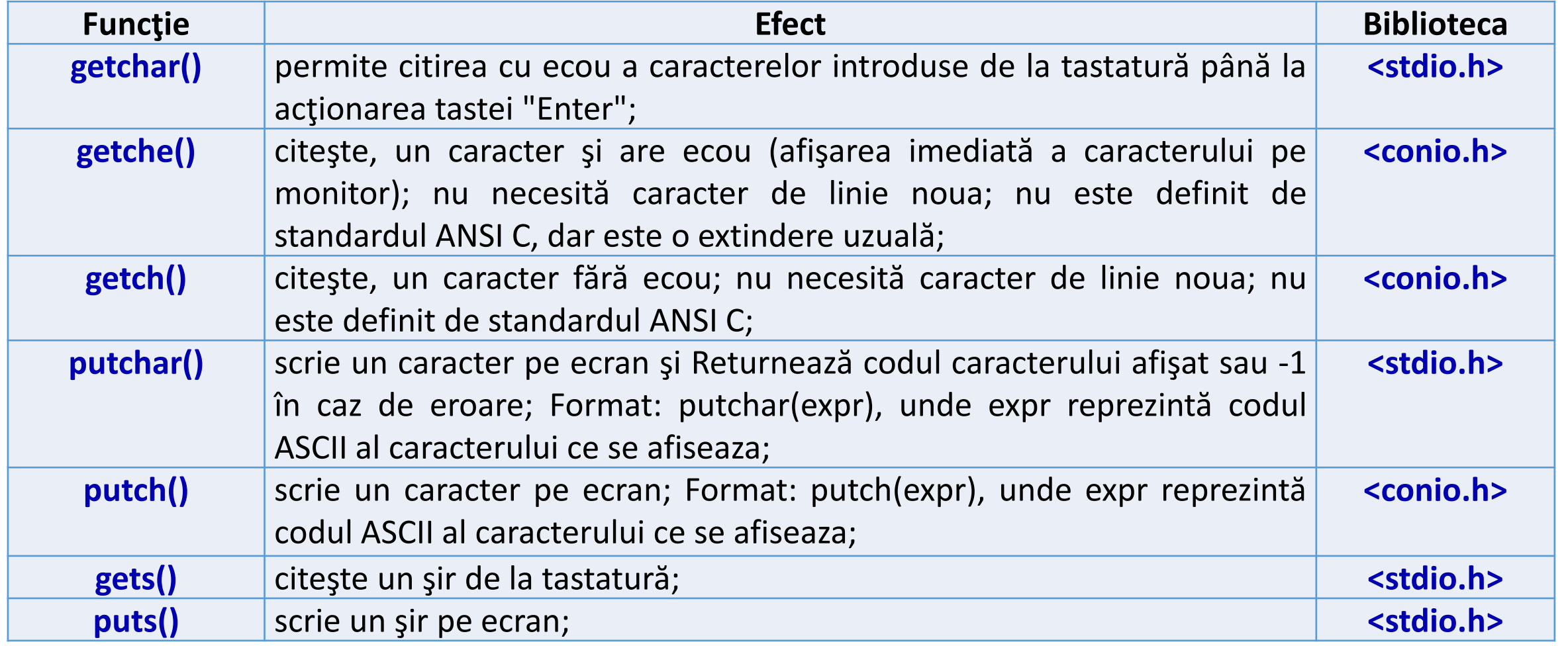

#### Exemple functii predefinite pentru siruri de caractere in C

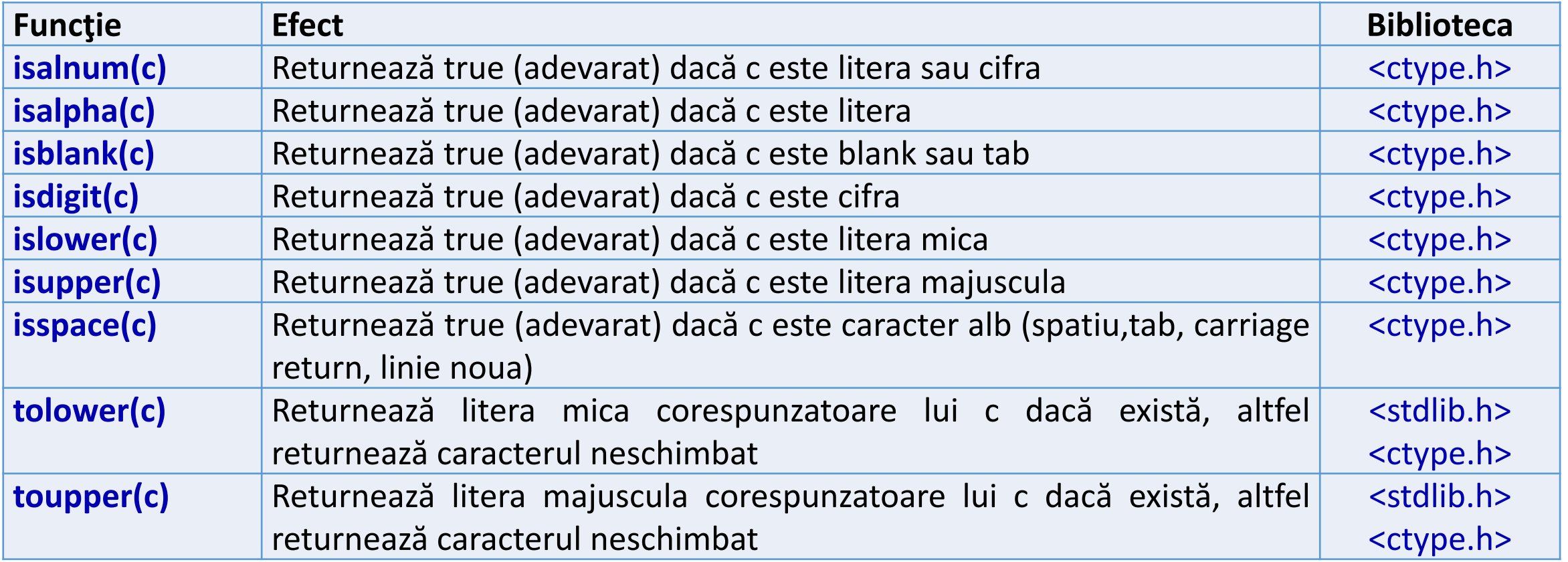

#### Exemplu utilizare isdigit(), strlen()

**Ex.:** Afisarea nr. de cifre dintr-un text utilizand functia isdigit() care returneaza o valoare !=0 daca parametrul este o cifra #include <stdio.h>

#include <string.h> #include <ctype.h> int main()

{ int i,k=0; char \*p="sir de 4 cuvinte"; for  $(i=0; i \leq s$ trlen $(p); i++)$  $\{$ if ( isdigit(p[i]) ) k++; } printf("%d",k); return 0;}

Afiseaza : 1 Ce afiseaza daca char  $\text{*p}$ ="1 sir de 40 cuvinte "?

EXEMPLE

Afiseaza : 3 Se afiseaza nr de cifre

#### Exemplu utilizare pointer la isdigit()

**Ex.4:** Afisarea nr de cifre dintr-un text utilizand un pointer la isdigit(), si pointer la strlen() #include <stdio.h> #include <string.h> #include <ctype.h> int main() {int i,k=0; int (\*pisdg) (int); pisdg=isdigit; size\_t (\*pstrl)(const char \*); pstrl=strlen; char \*p="1 sir de 40 cuvinte"; for  $(i=0; i<sup>*</sup>$  pstrl $)(p); i++)$  //echivalent  $i$  < strlen $(p)$ {if ((\*pisdg)(p[i])) k++;} //echivalent isdigit(p[i]) !=0) printf("%d",k); return 0;} **Afiseaza** : 3

### EXEMPLE

Se afiseaza nr de cifre

**Obs Tipul functiilor:** size\_t strlen(const char \*str); int isdigit(int c);

#### Exemple functii predefinite siruri de caractere in C : <string.h>

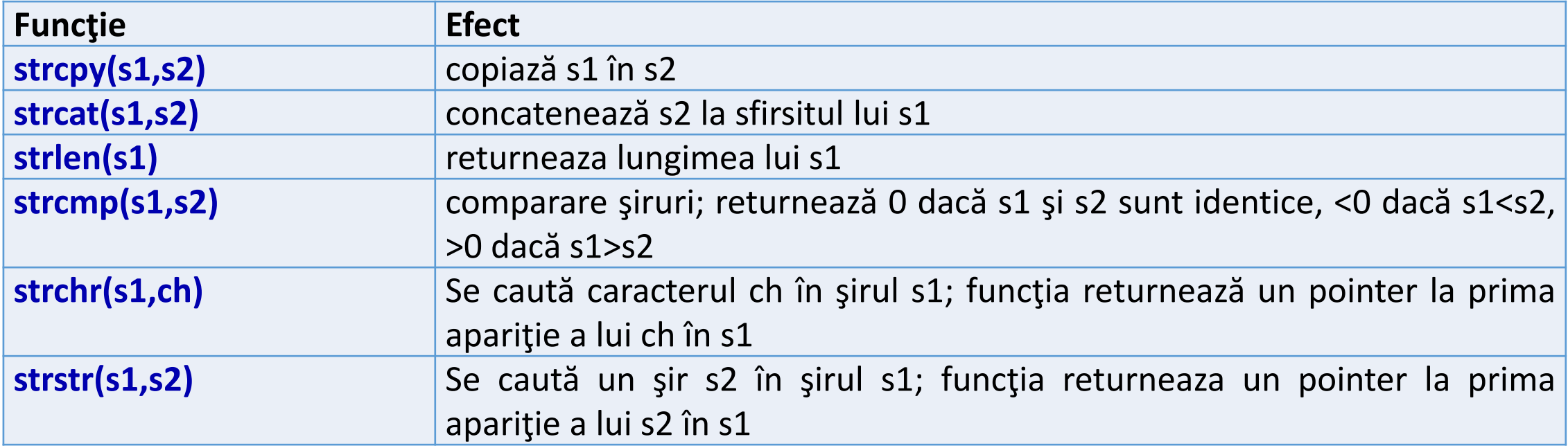

#### Functii predefinite de conversie in C: <stdlib.h>

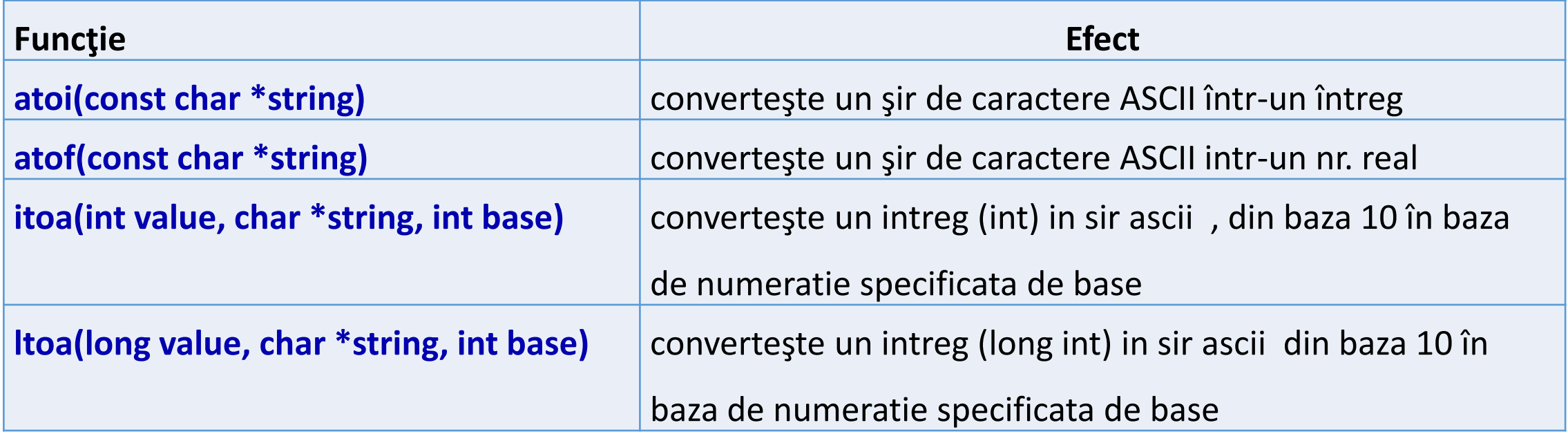

88

#### Exemple functii predefinite in C: <math.h>

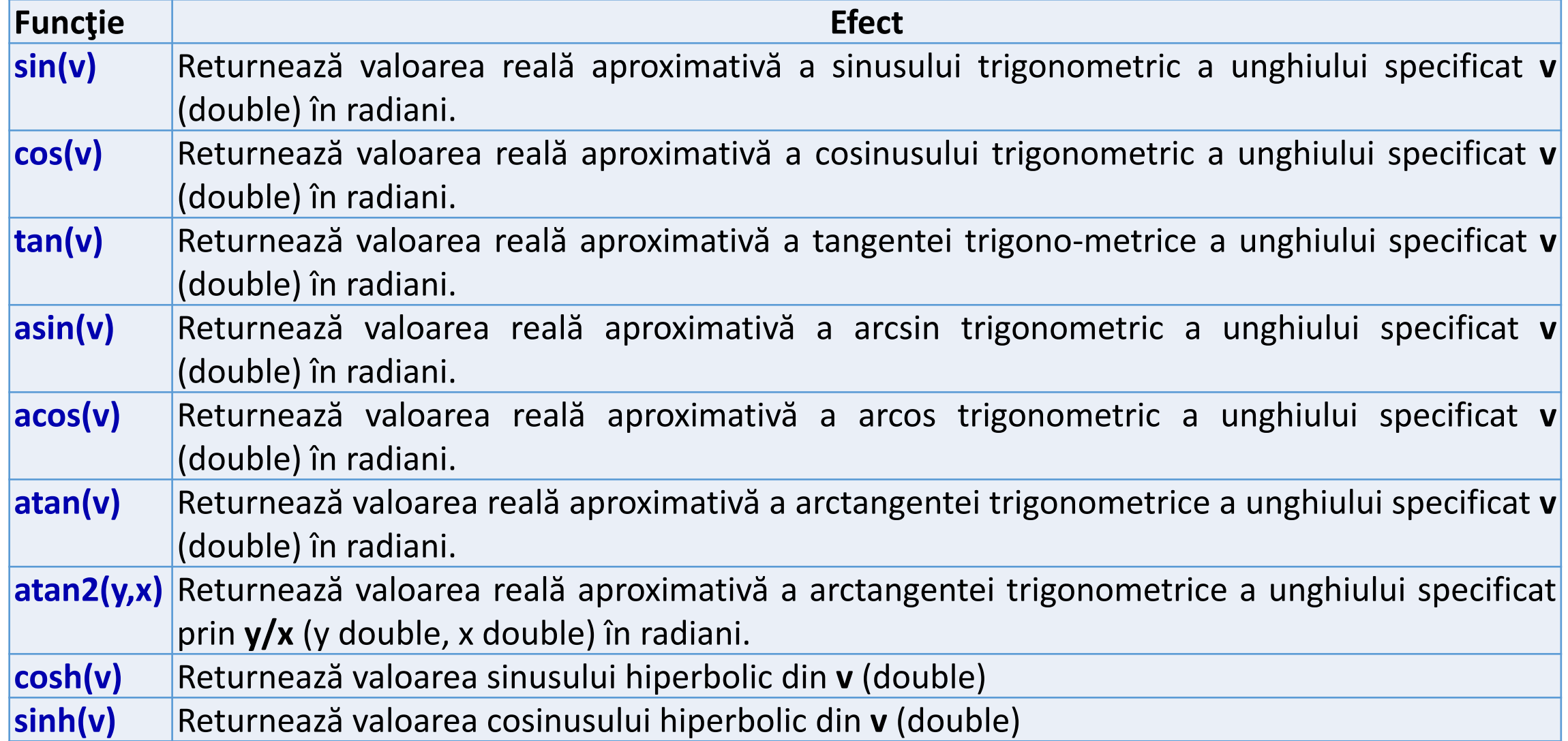

#### Alte functii predefinite din <math.h>

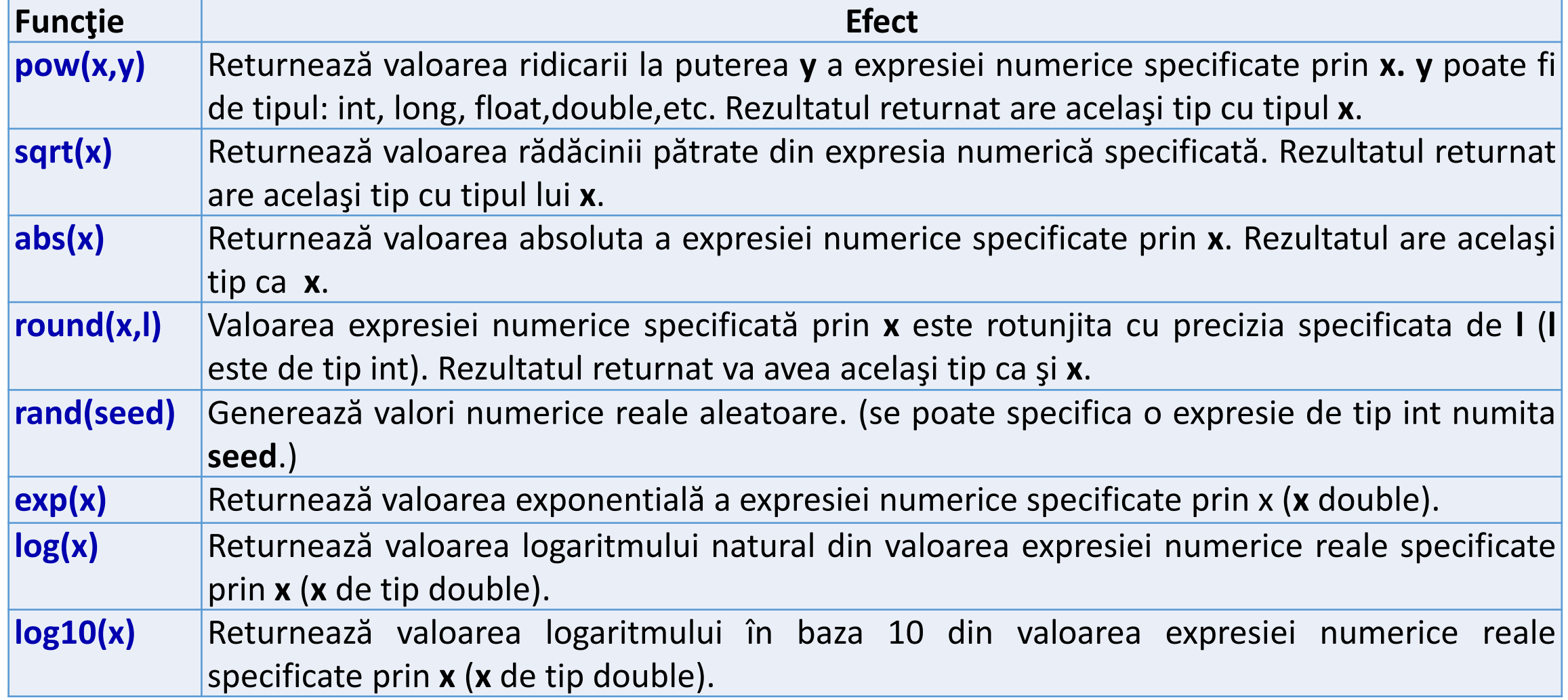

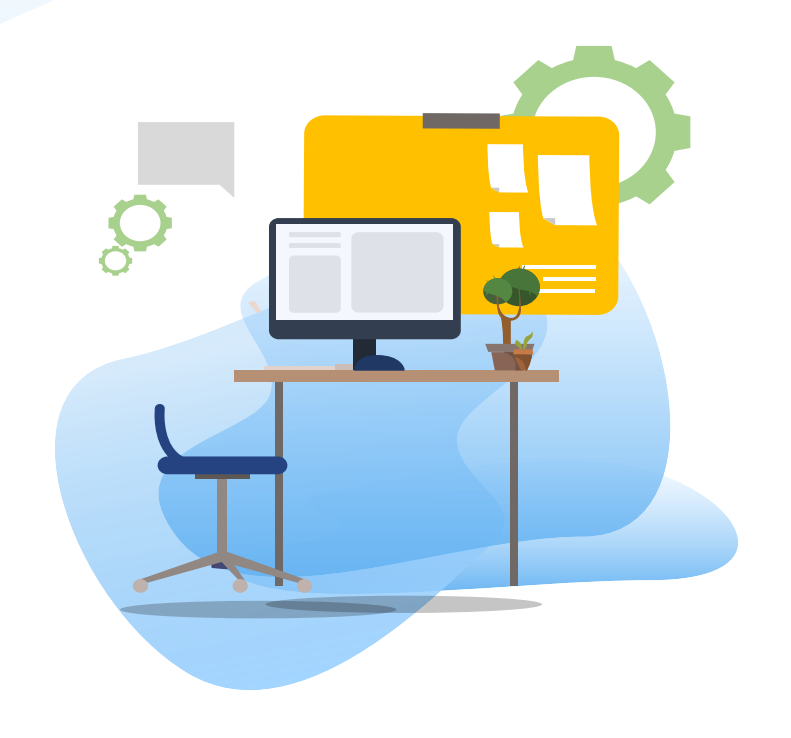

# TEST kahoot

Pentru login, introduceti codul afisat pe ecran, in browser la adresa:

# **[http://kahoot.it](http://kahoot.it/)**